# Working with CSS doesn't have to make you cry

By Chen Hui Jing / @hj\_chen

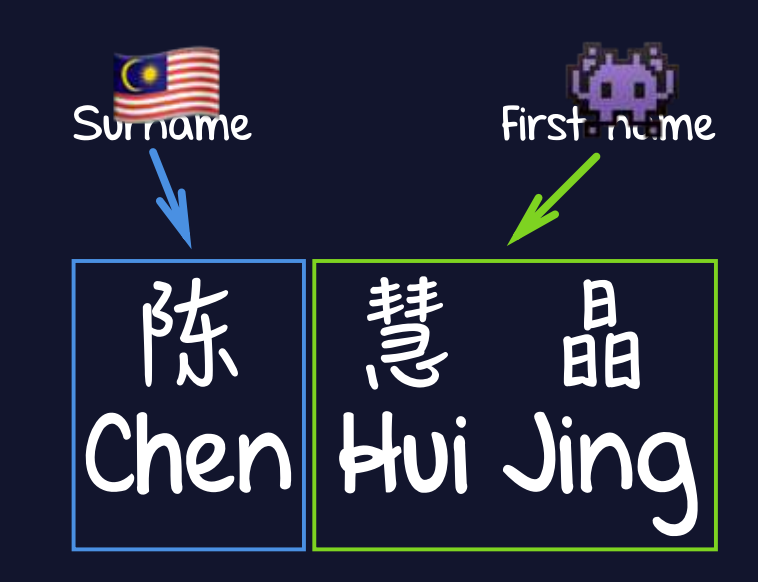

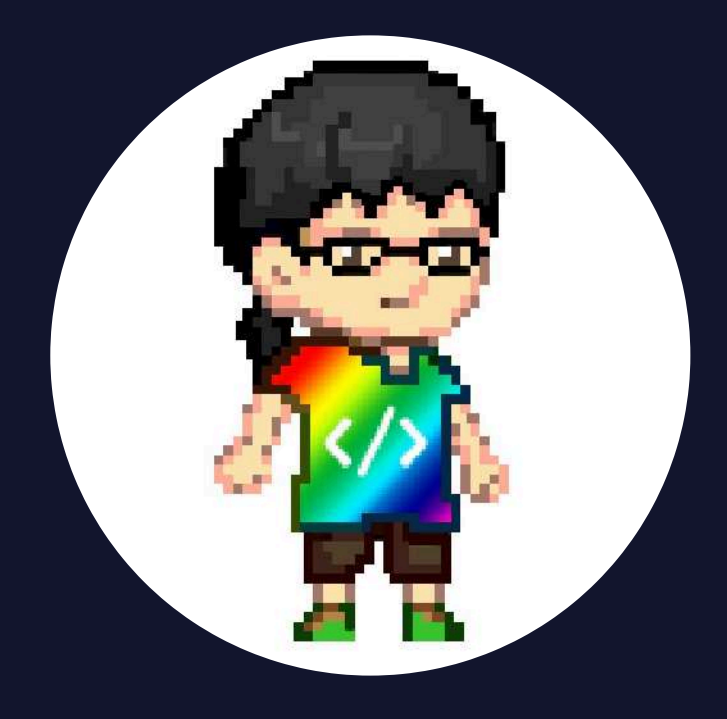

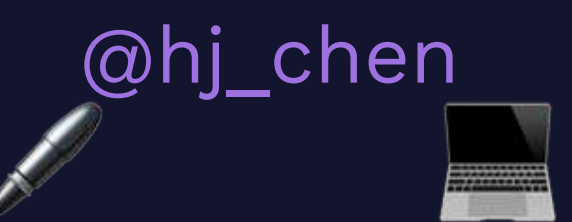

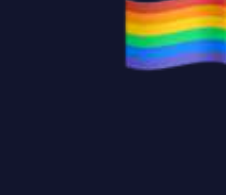

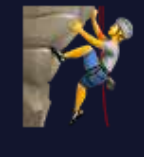

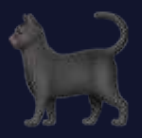

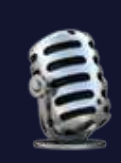

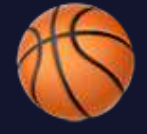

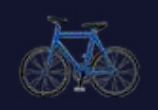

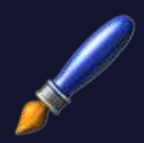

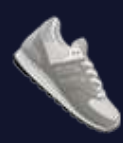

# Cascading Style Sheets

is a simple mechanism for adding style (e.g., fonts, colors, spacing) to Web documents.

Source: W3C Cascading Style Sheets home page

# 3 # 3 # 均冰期排保部上田村東保 代理人 埋土 **应** 95.70 私。

### W 細

# 寫實變置

# 性質及目的ノ緊張

以き印刷用意船板トナスキノニシテ 其目的トスル所(採来ノ印刷方法ノ畑キ活字ノ 製造、文保及植字作業ノ畑キ地ノテ繁進ナル 要ノ支字上(直立セシノ之リ「ソイルム」胴(横影し順次所要ノ文章ノ傾影レクル機^ソイルム」ソ取出レ之ソ現像レ直(根約板) 本機明(依)が装置(機楽上7左右(移動)得可クモル井桁状機枠(底部7嵌入シ前後(閉動・可々)図/直立機翼/上部・於 ||五/胴政下(明日)共下編(機楽面)近後シテ則日ン内部(「レレズ」>牧織セラル 機奈面上(:通常ナルカ法ノ以ノ光線/通過レ ナシタル数多ノ支字ノ配列シタル支字板ヲ水小(装設シ具下方:先副ヲ設置シ前記直立中次管ヲ前後左右一移動セシノ文字板上所 イルム/容胸ッ收藏セル昭箱ッ装有シ 其底部: 除去シ即ナ活字リ 使用スル事ナク印刷作業ヲ爲シ時間及經費ノ激減ヲ得セシノ時代ノ要求(適應シタル印刷作業ヲ ○長方形口ノ歳ヶ昭箱直下○直立モル中※管:該長方形口ノ貫通レ其志圖 一碗付 清儿儿 盎

四十五

### 1924 大正13年

ă)

35

持許

ď,

N

### **Patent No. 64453**

### Photographic Device

Nobuo Morisawa, the patent owner and inventor

Mokichi Ishii, the patent owner

 $66$ I had a hard time making Univers too. To think of the sort of aberrations I had to produce in order to see a good result on Lumitype! V and W needed huge crotches in order to stay open.

Adrian Frutiger - Typefaces: The Complete Works

22

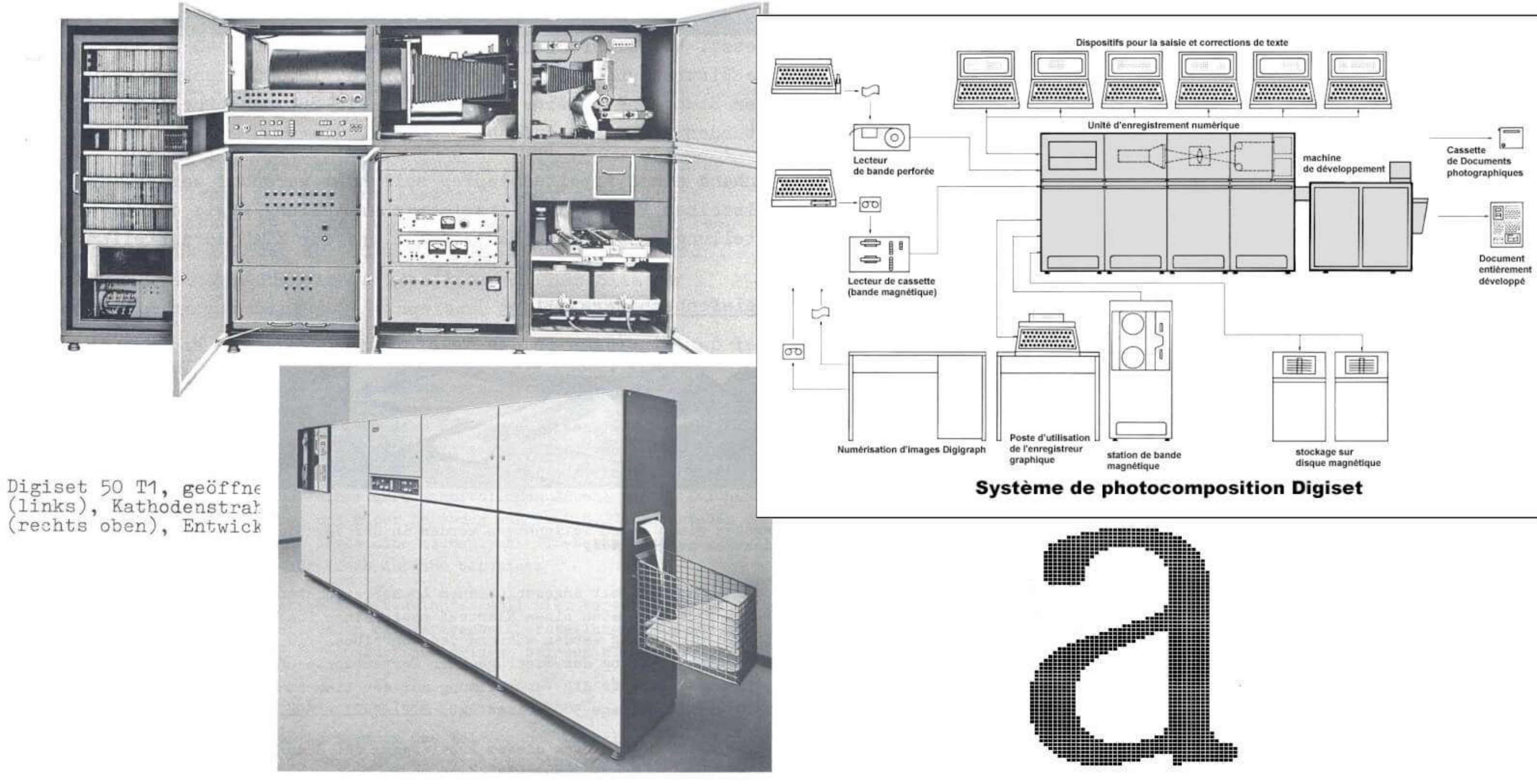

Die Lichtsetzanlage Digiset 50 T1 hat sich bei den Herstel-lern von Telefonbüchern bewährt.

Lowercase letter 'a' of Gerard Unger's typeface Demos, decomposed of several hundred bitmaps, to be used for typesetting on the Hell Digiset, a CRT composing machine. (Visible Language, vol. 13, no. 2, Cleveland/OH 1979, p. 137, with kind permission from the collection of Gerard Unger, Bussum)

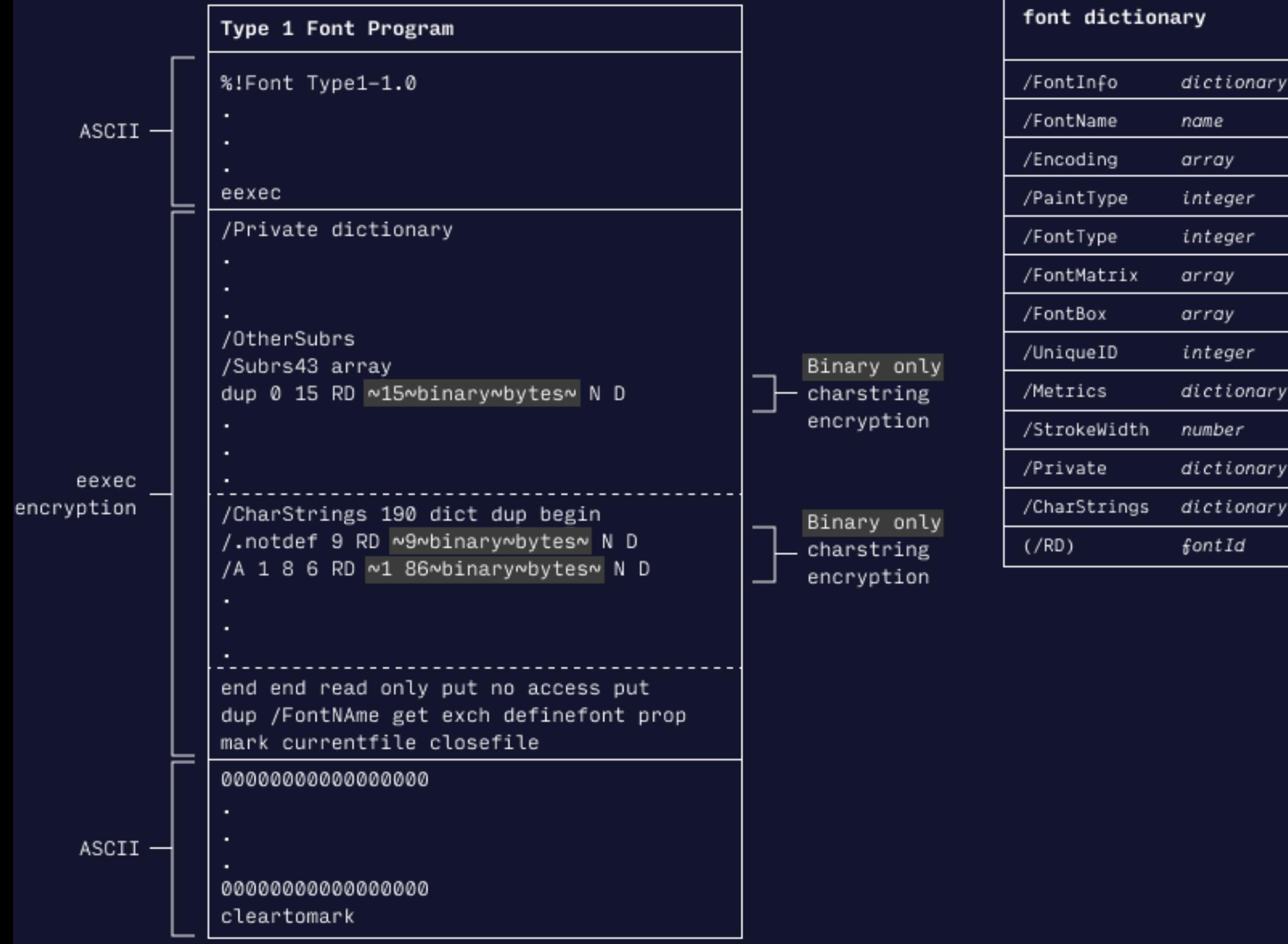

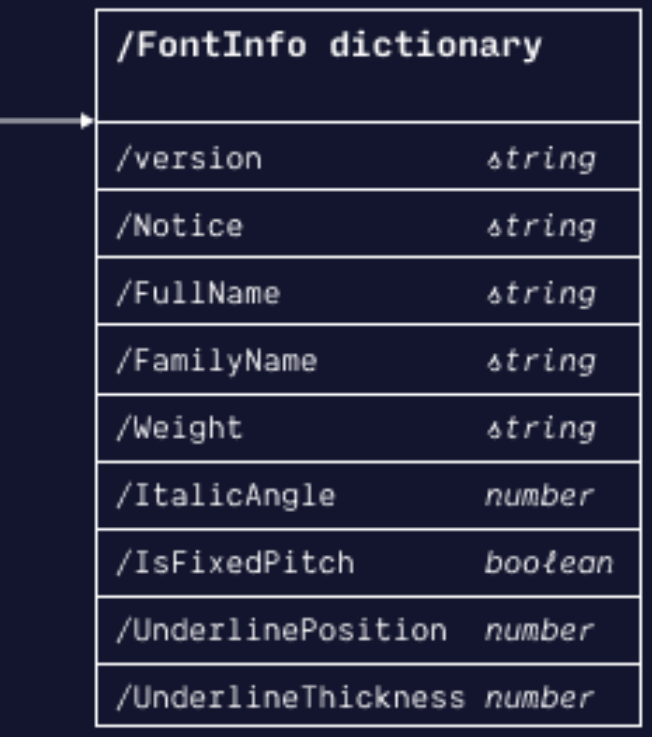

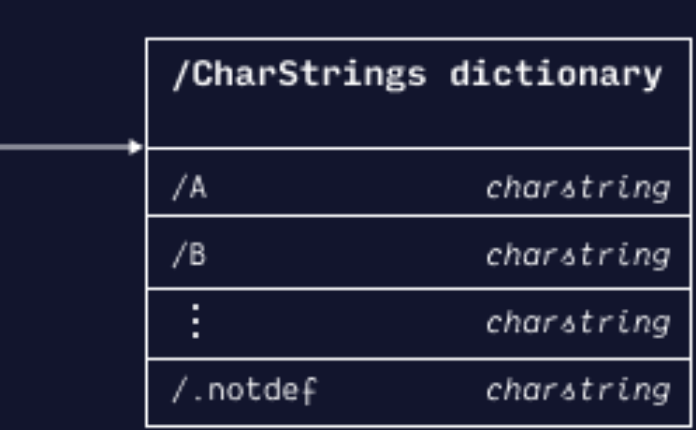

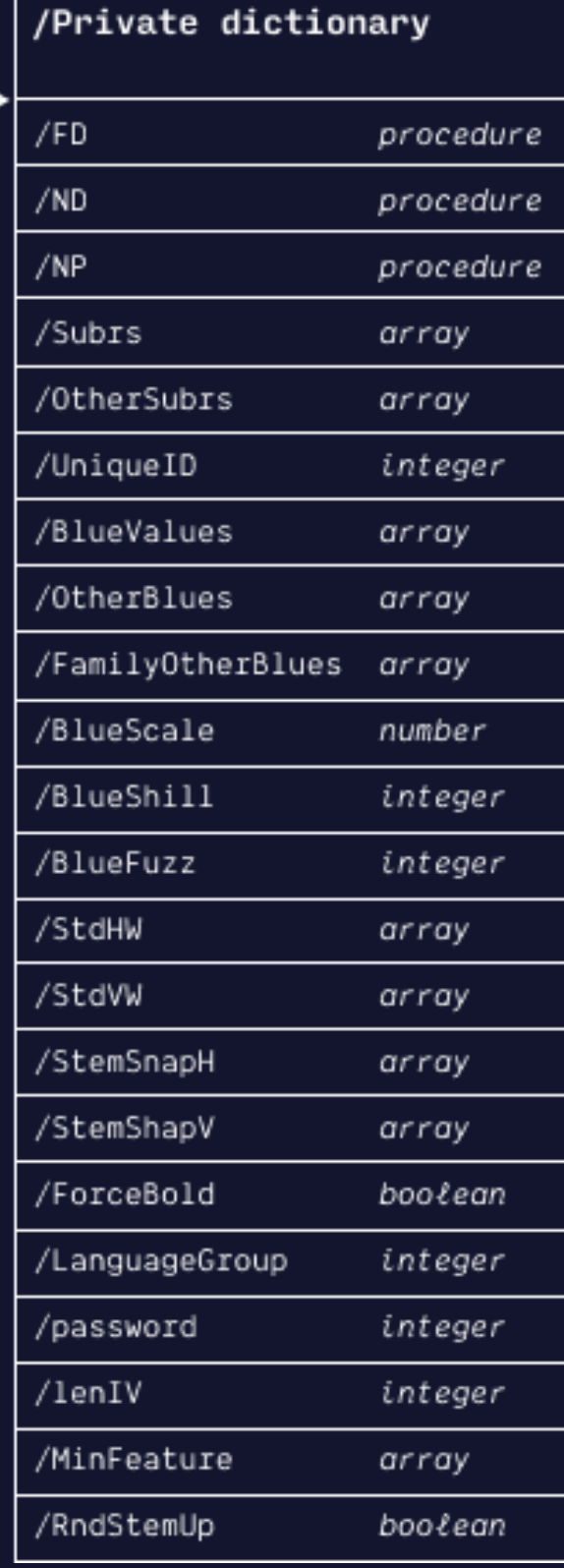

# Font formats for web use

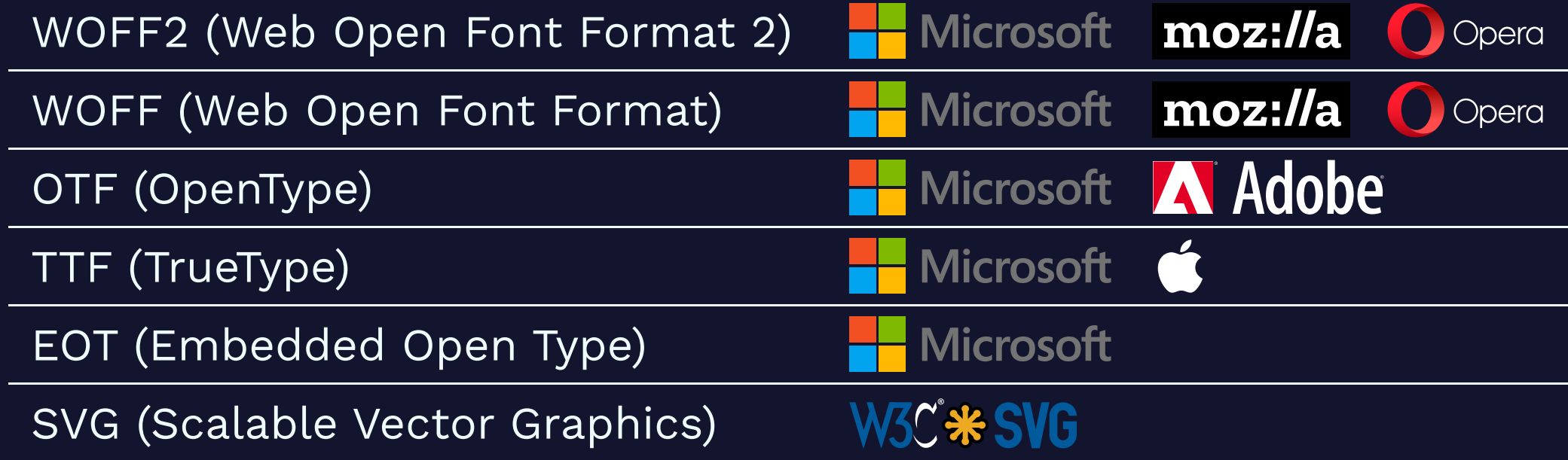

# Abridged explanation of the web (1)

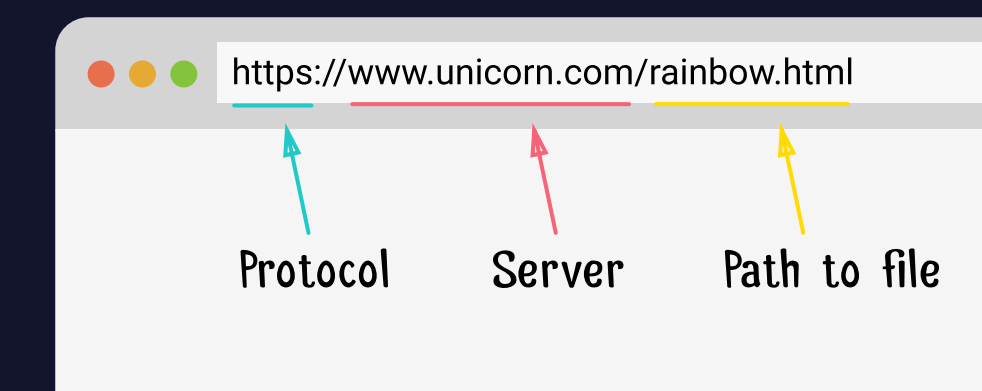

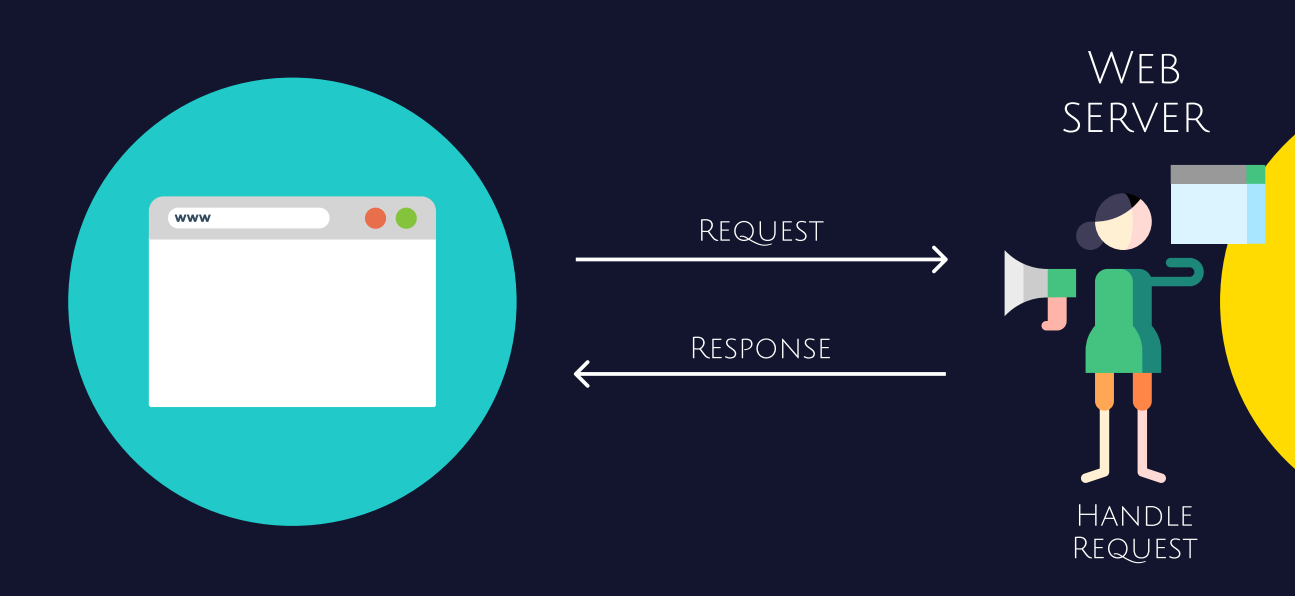

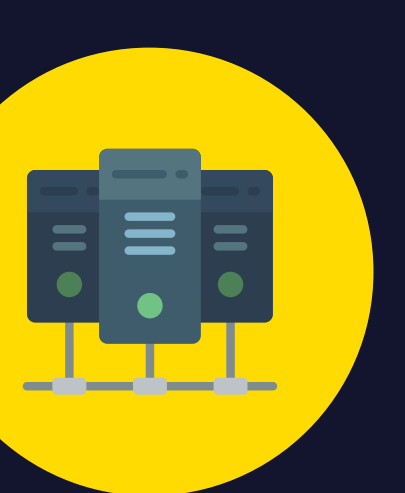

# Abridged explanation of the web (2)

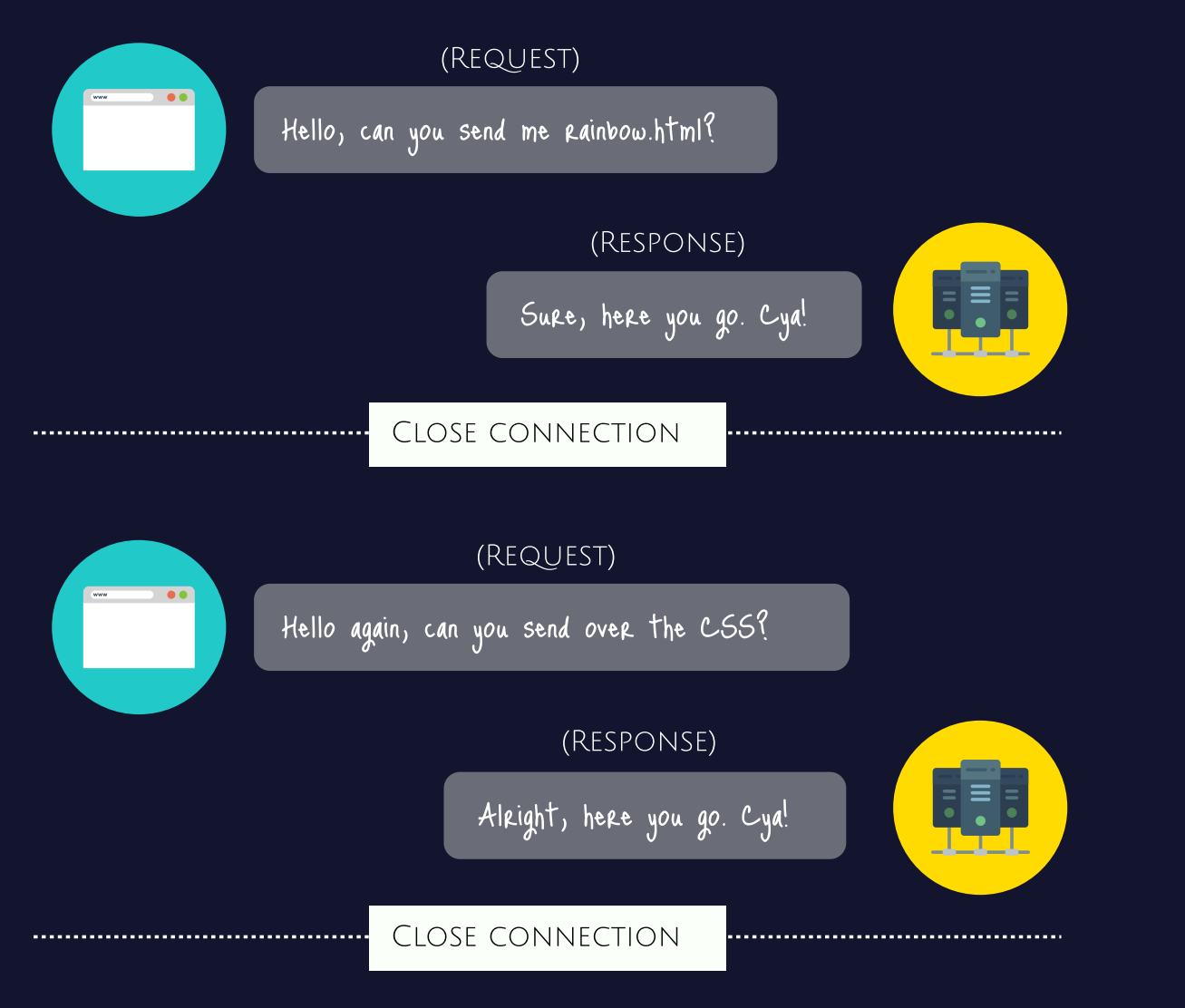

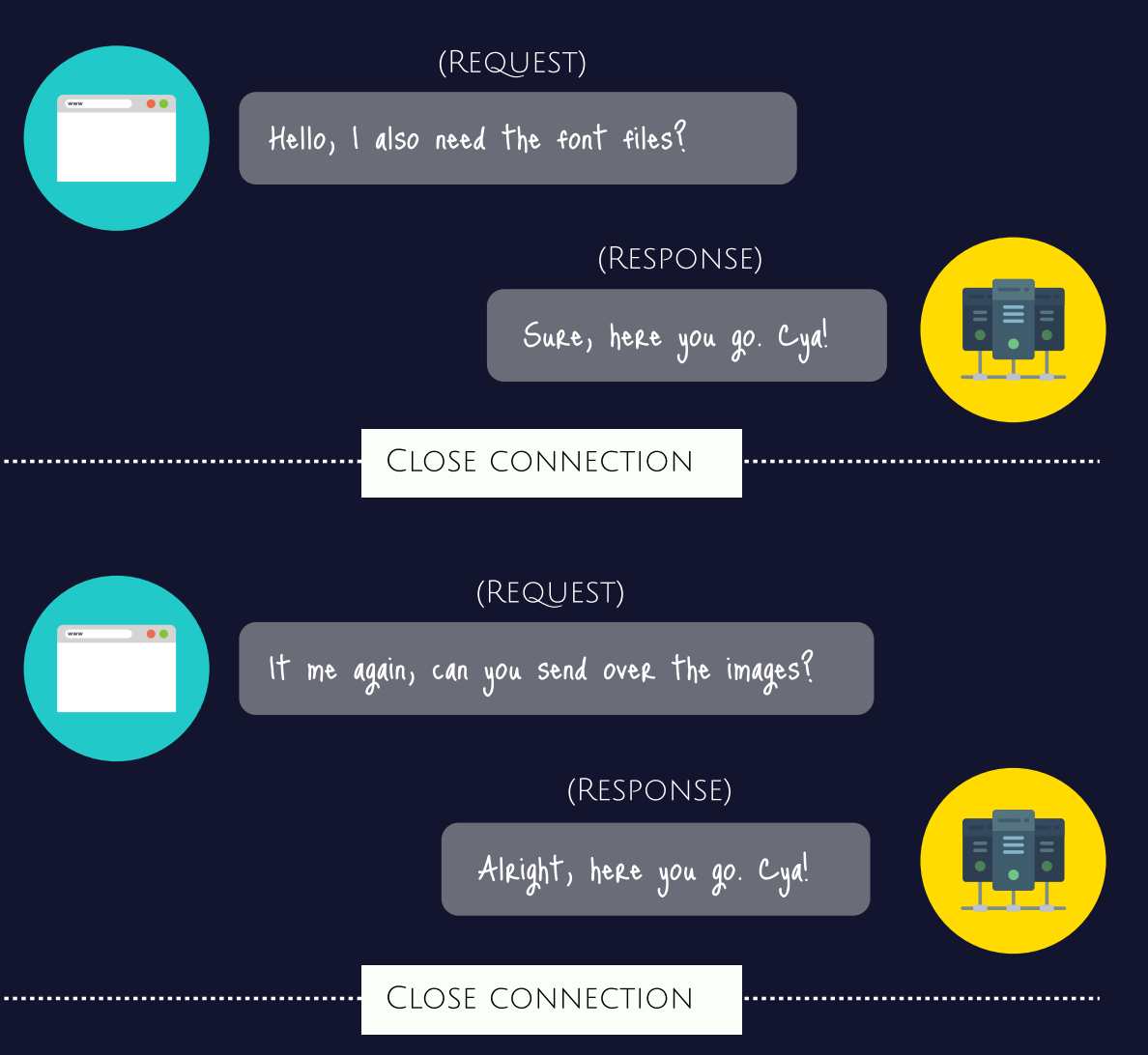

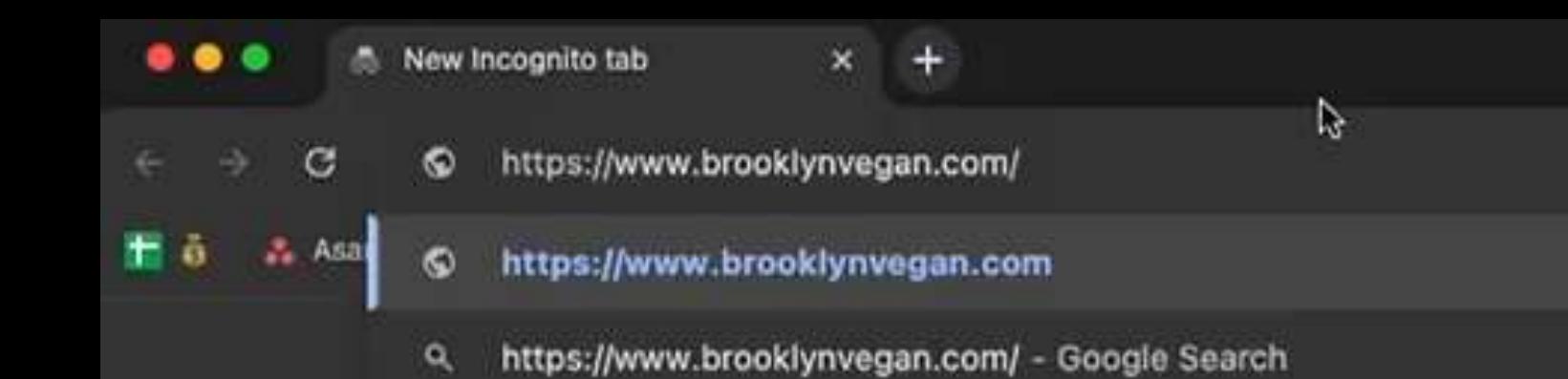

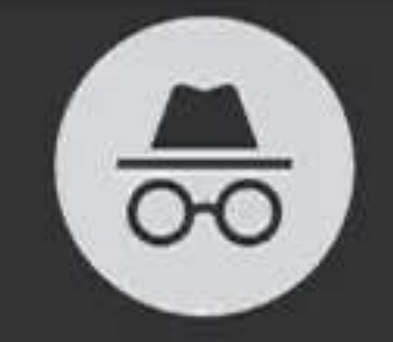

### You've gone Incognito

Now you can browse privately, and other people who use this device won't see your activity. However, downloads, bookmarks and reading list items will be saved. Learn more

Chrome won't save the following information:

• Your browsing history

- Cookies and site data
- · Information entered in forms

Your activity might still be visible to:

- Websites that you visit
- Your employer or school
- · Your Internet service provider

Block third-party cookies

When on, sites can't use cookies that track you across the web. Features on some sites may break.

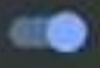

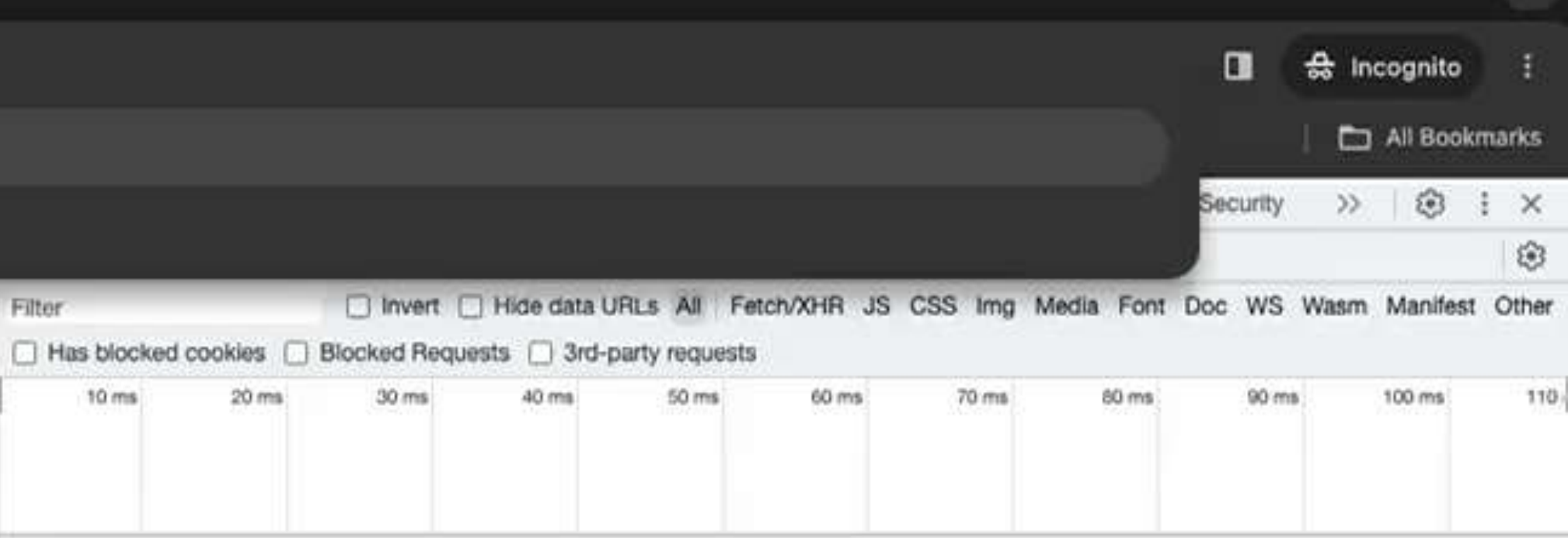

 $\checkmark$ 

Recording network activity...

Perform a request or hit % R to record the reload.

Learn more

# Subsetting web fonts

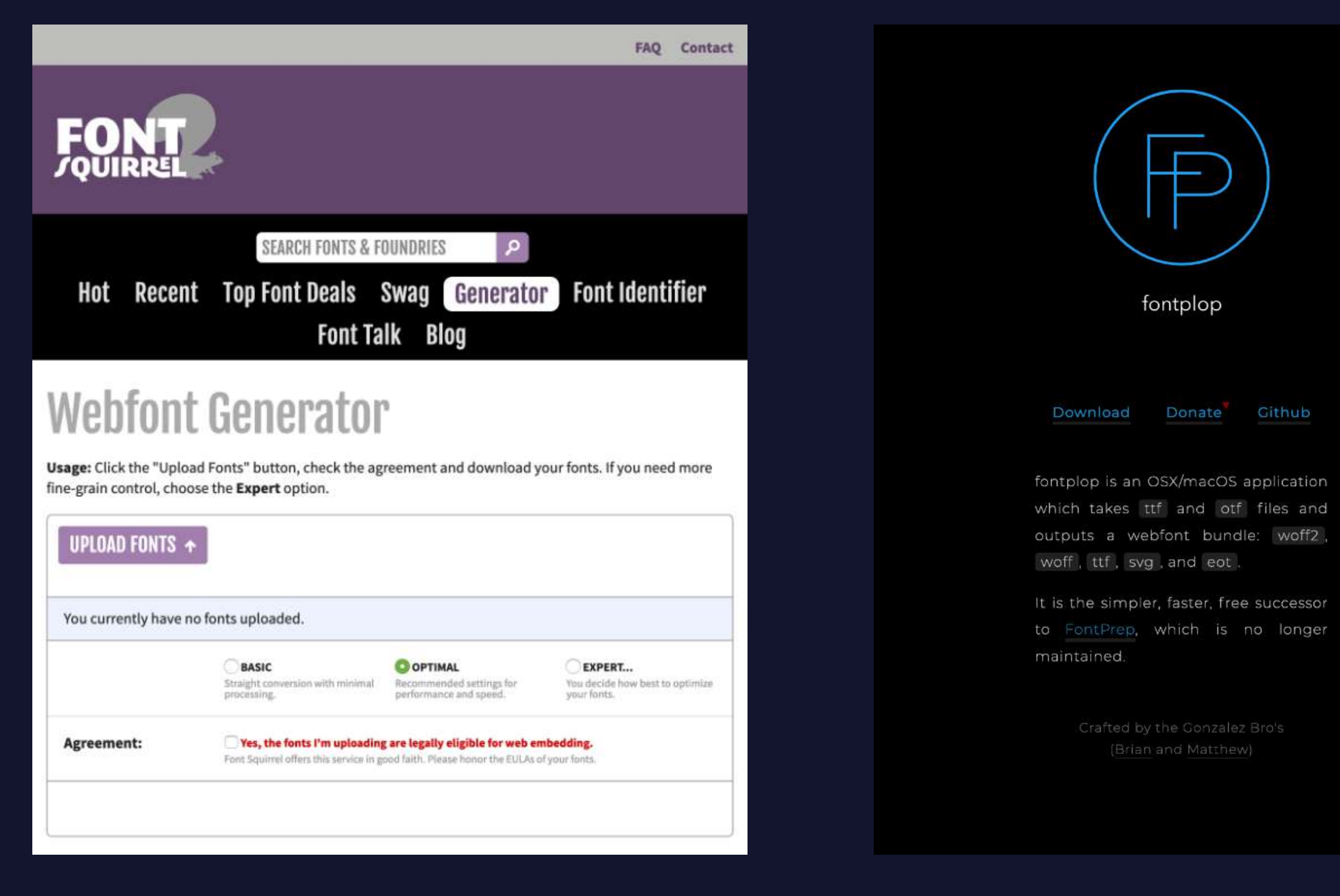

### Font Squirrel

### FontPlop

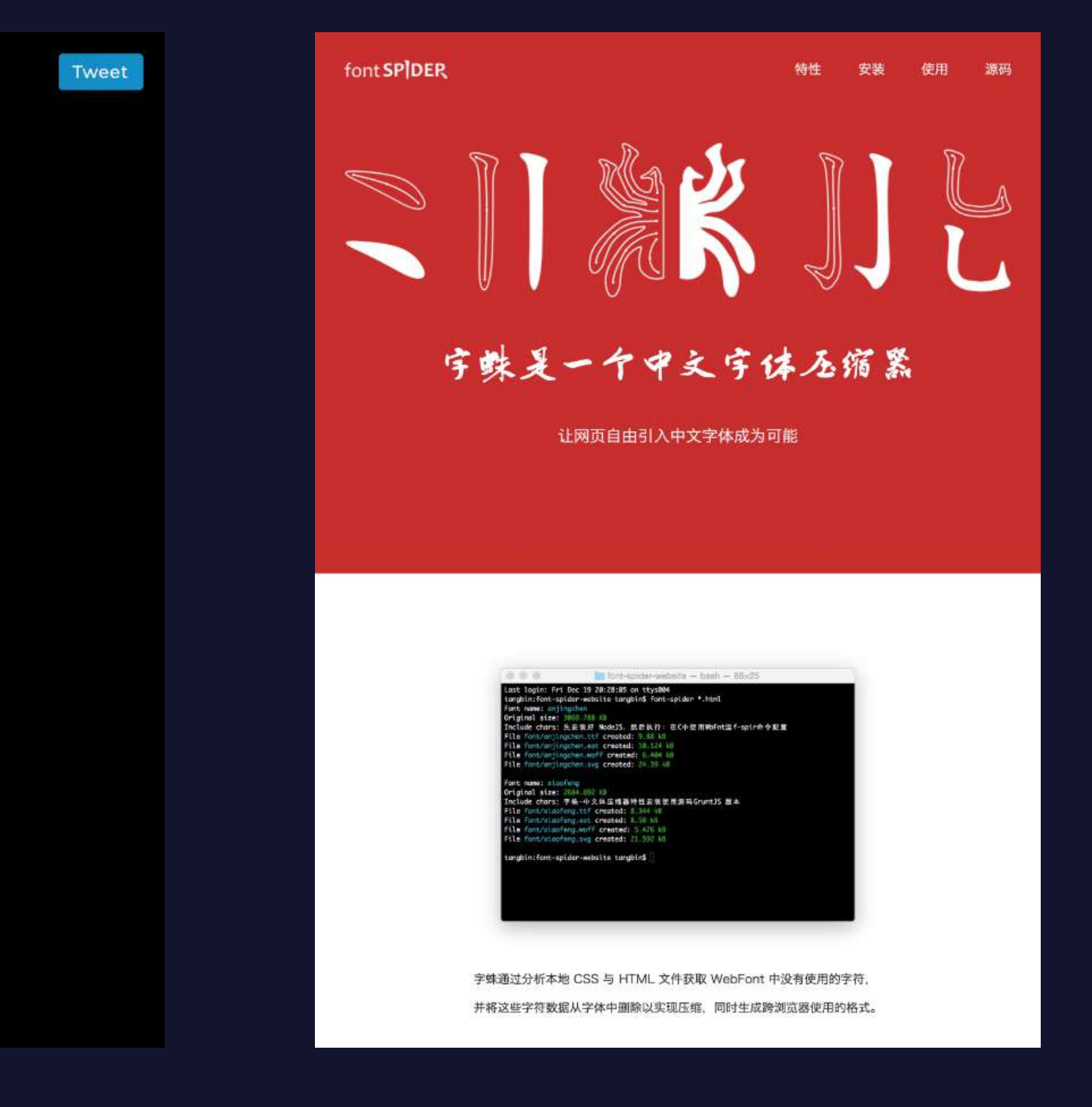

### Font Spider

# Variable fonts

# WORKING WITH CSS

Space

Weight

# Incremental Font Transfer

Incremental transfer allows clients to load only the portions of the font they actually need which speeds up font loads and reduces data transfer needed to load the fonts. A font can be loaded over multiple requests where each request incrementally adds additional data.

22

-Incremental Font Transfer W3C Working Draft

### Add Text Content

YGLF Vilnius  $\forall (\land \lor \land)$ 

Add Text

Add Latin 2 Add Latin 3 Add Latin 4 Add Cyrillic 1 Add Cyrillic 2 Add Vietnamese 1 Add Vietnamese 2 Add Japanese 1 Add Japanese Add Latin 1

### **Transfer Options**

NOTE: all options other than incremental transfer break layout features across segments. In reality this forces the use of large blocks in many

17 codepoints in Demo Content

### Options:

A) What Google Fonts would send today, ∑size 21.2 KB:

### [21.2 KB latin]

B) woff2 of each segment, ∑ segments 4.3 KB:

### [4.3 KB woff2]

C) Incremental Transfer. ∑ patches 4.3 KB:

[4.3 KB patch]

D) Optimal, woff2 of the exact subset: [4.3 KB woff2]

### Demo Content

 $\blacktriangleright$  lear 0:00 / 0:12

### Google Fonts' Incremental Transfer Demo

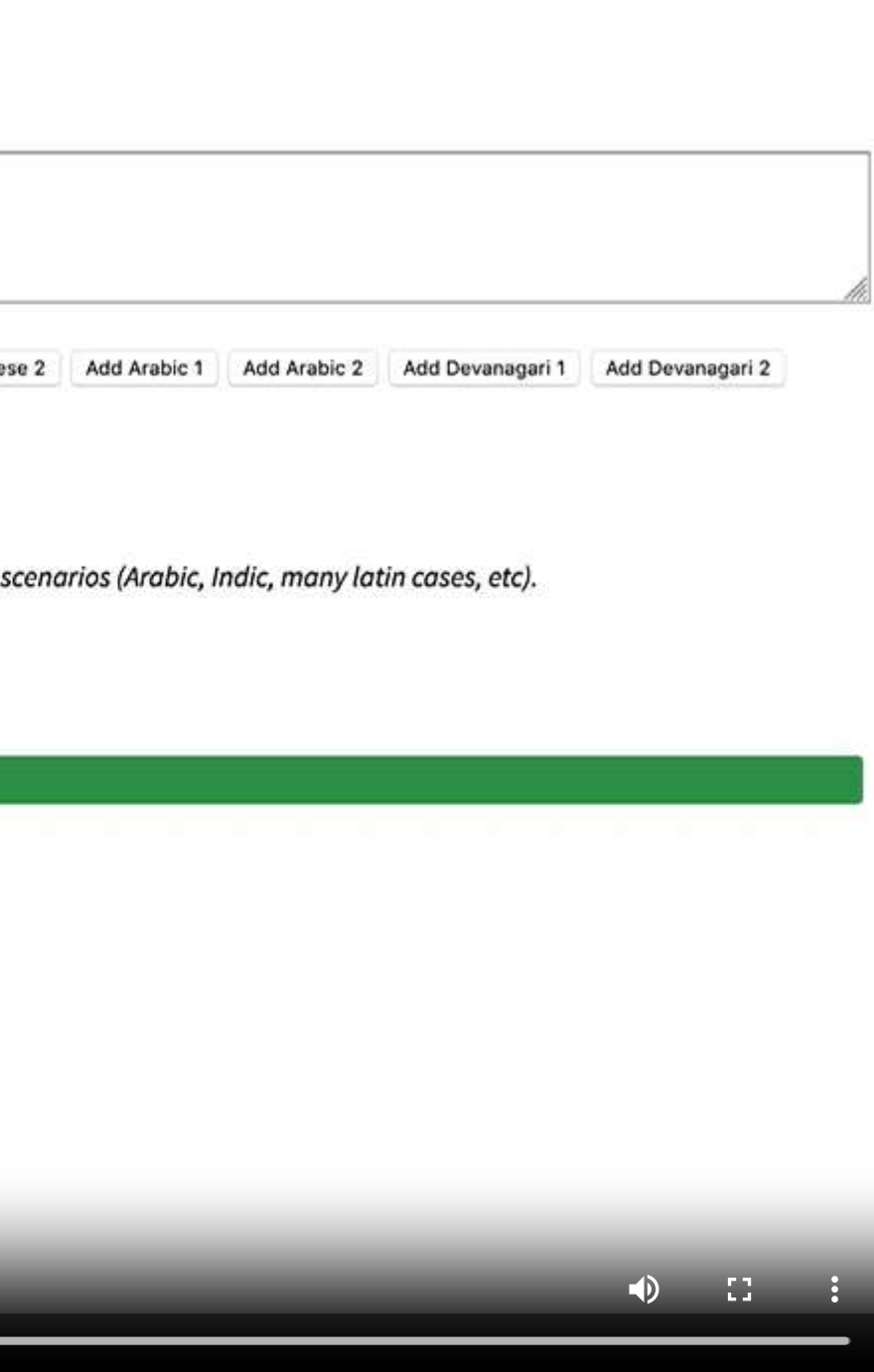

## **@font-face rule**

### 1. Declare the font

```
@font-face {
  font-family: 'Magnetic Pro';
 src: url('../fonts/magnetic-pro-regular.woff2') format('woff2');
}
@font-face {
  font-family: 'Magnetic Pro';
 src: url('../fonts/magnetic-pro-italic.woff2') format('woff2');
  font-style: italic;
}
@font-face {
  font-family: 'Magnetic Pro';
  src: url('../fonts/magnetic-pro-bold.woff2') format('woff2');
  font-weight: bold;
}
```
### 2. Use the font

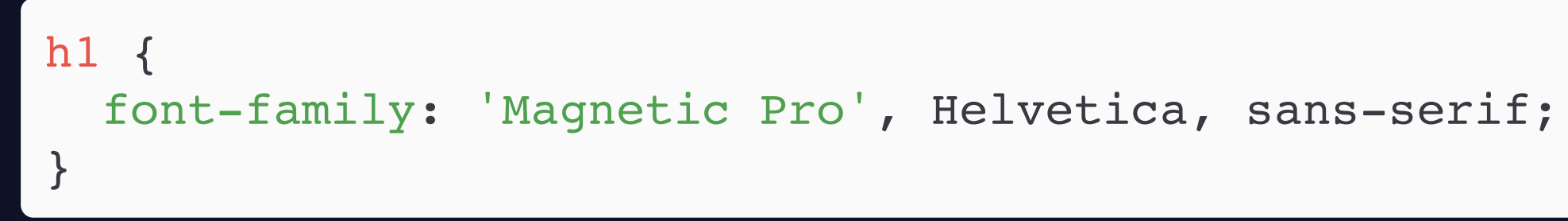

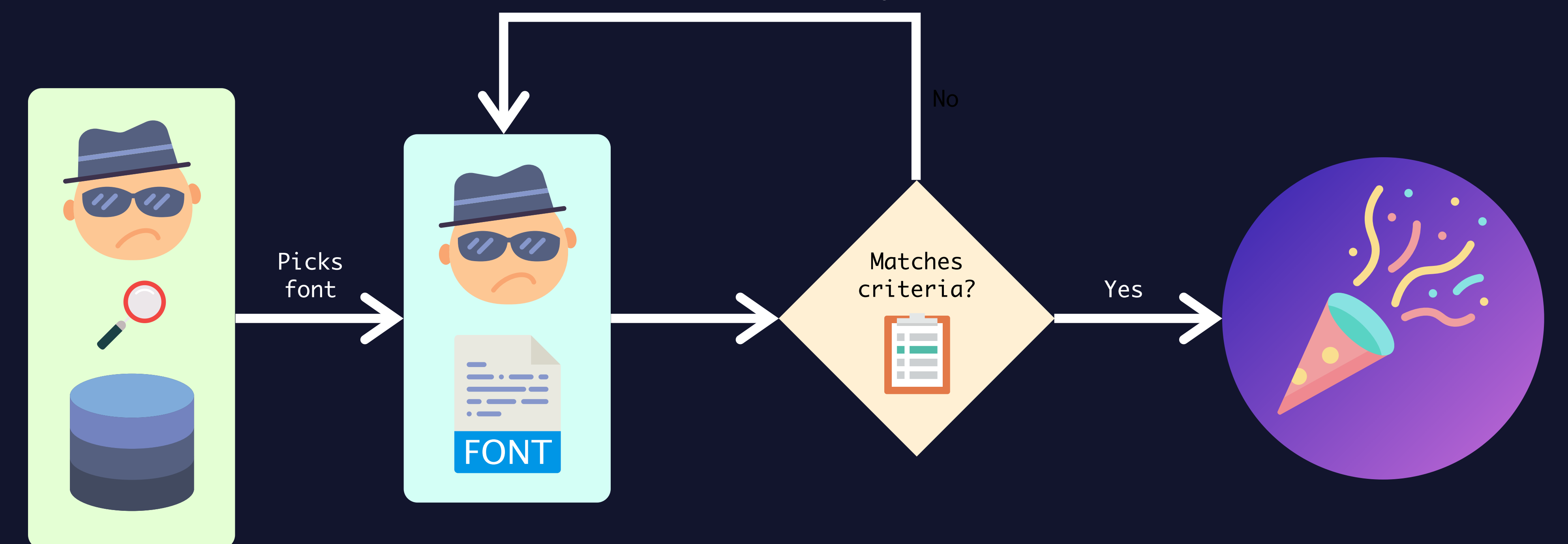

### Next alternative 'font-family'

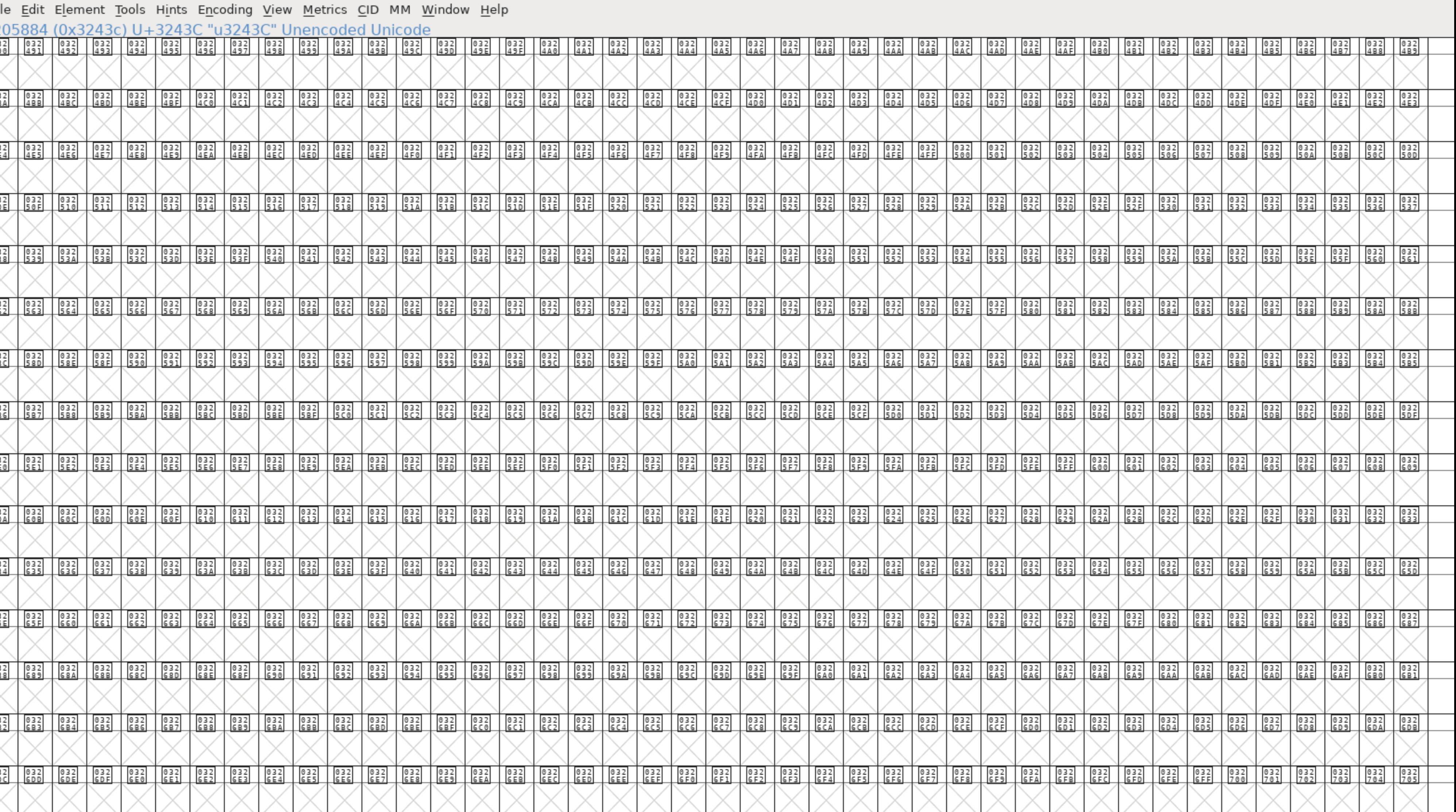

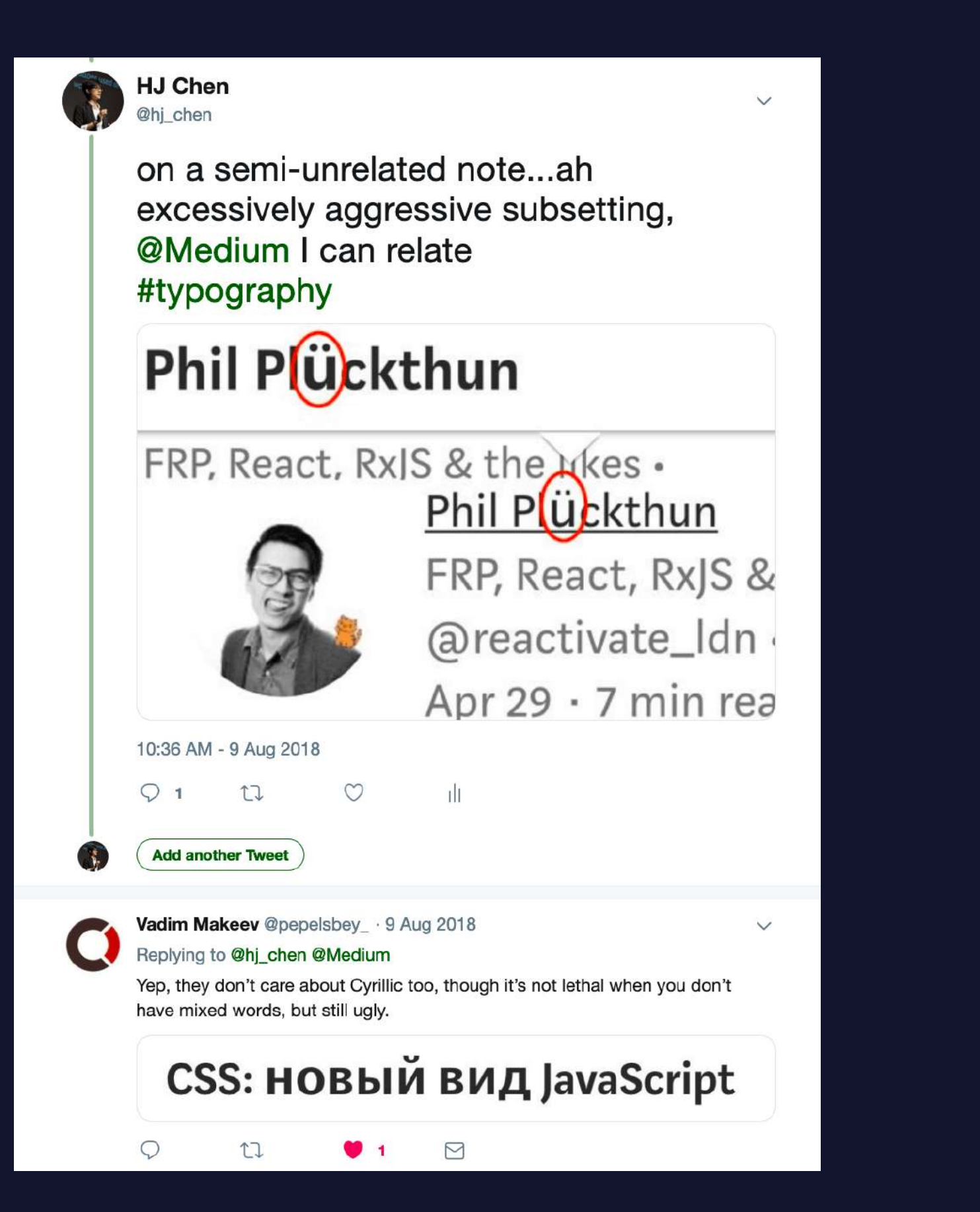

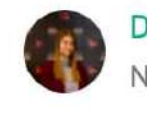

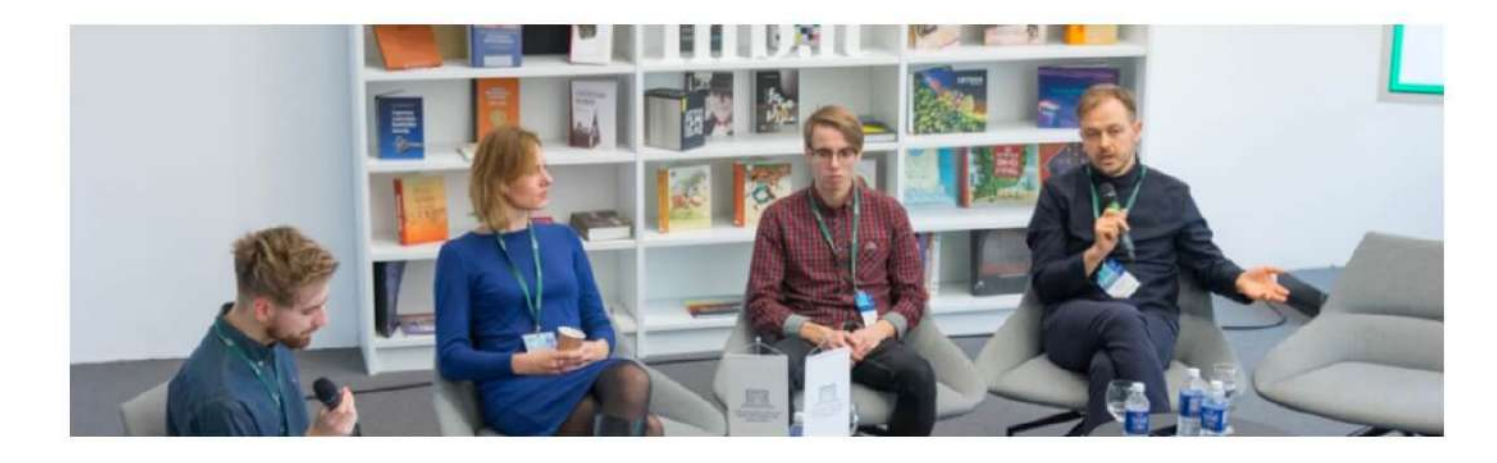

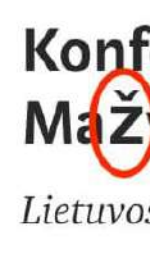

Read more...

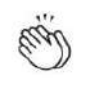

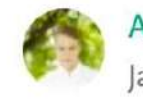

Dov<sup>iè</sup> Pakutinska tė n Trys kubai Nov 30, 2018 · 1 min read

### Konferencija Lietuvos nacionalineje Martyno Mažyydo bibliotekoje

Lietuvos nacionalinėje Martyno Mažvydo...

an 5, 2016 · 2 min read

### $\left(\widetilde{\textrm{S}}\right)$ auliai – 2017 me $\left(\textrm{u}\right)$ (ne)kult $\overline{\textrm{u}}$ ros sosti $\overline{\textrm{he}}$

Kaip ir kiekvienais metais Lietuvoje yra renkama Lietuvos kultūros sostinė. Šių metų kultūros sostinė tapo Telšiai. Pernai kultūros renginius turėjo garbės rizuoti Žagarės miestelis, o prieš du metus – Danavėžy

 $\Box$ 

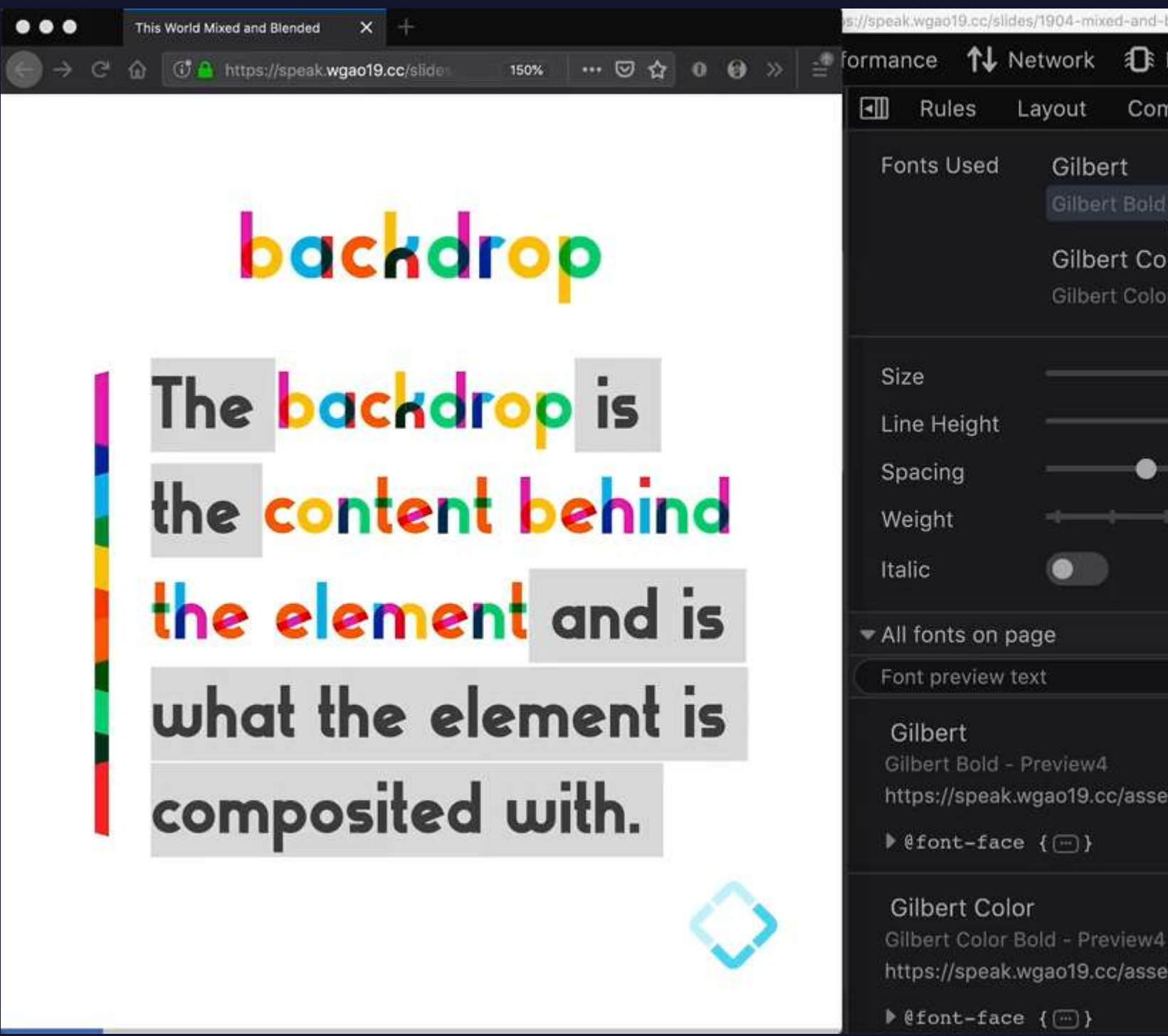

Slides for This world mixed and blended by Gao Wei.

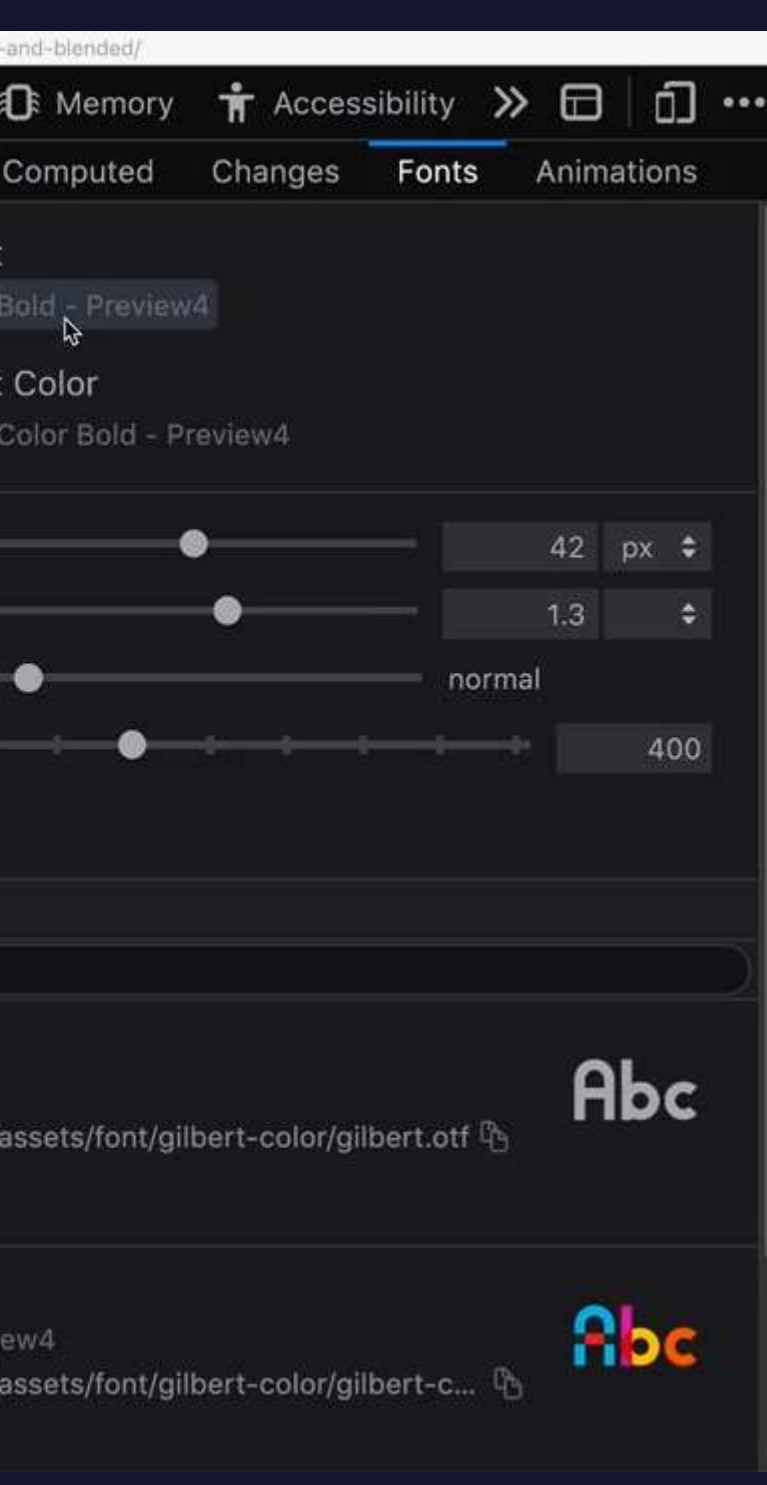

Raleway

Multiple Designers (18 styles)

This font does not support Cyrillic characters

Comfortaa Johan Aakerlund, Cyreal (5 styles)

 $+$ 

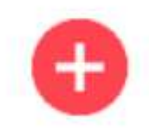

# Этот шрифт поддерживает **CUMBOAbl** КИРИЛЛИЦЫ

```
@font-face {
   font-family: 'Raleway';
   src: url('fonts/raleway-regular.woff2') format('woff2');
   /* no range specified, defaults to entire range */
}
@font-face {
   font-family: 'Raleway';
  src: url('fonts/comfortaa regular.woff2') format('woff2');
  unicode-range: U+0400-U+04FF; /* Unicode range for Cyrillic characters */
}
```
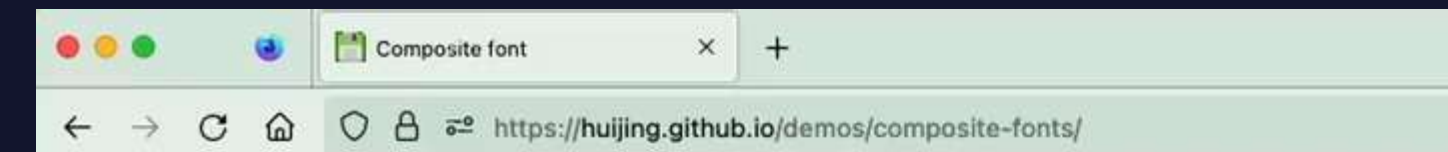

### The Ukrainian word for "Thank You" is Дякую

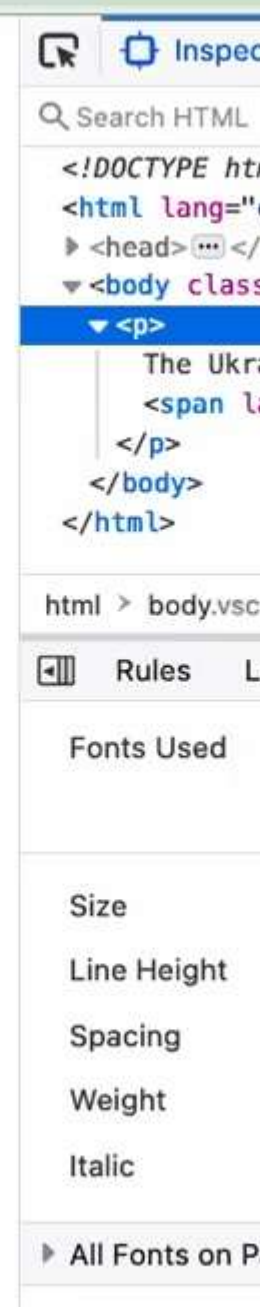

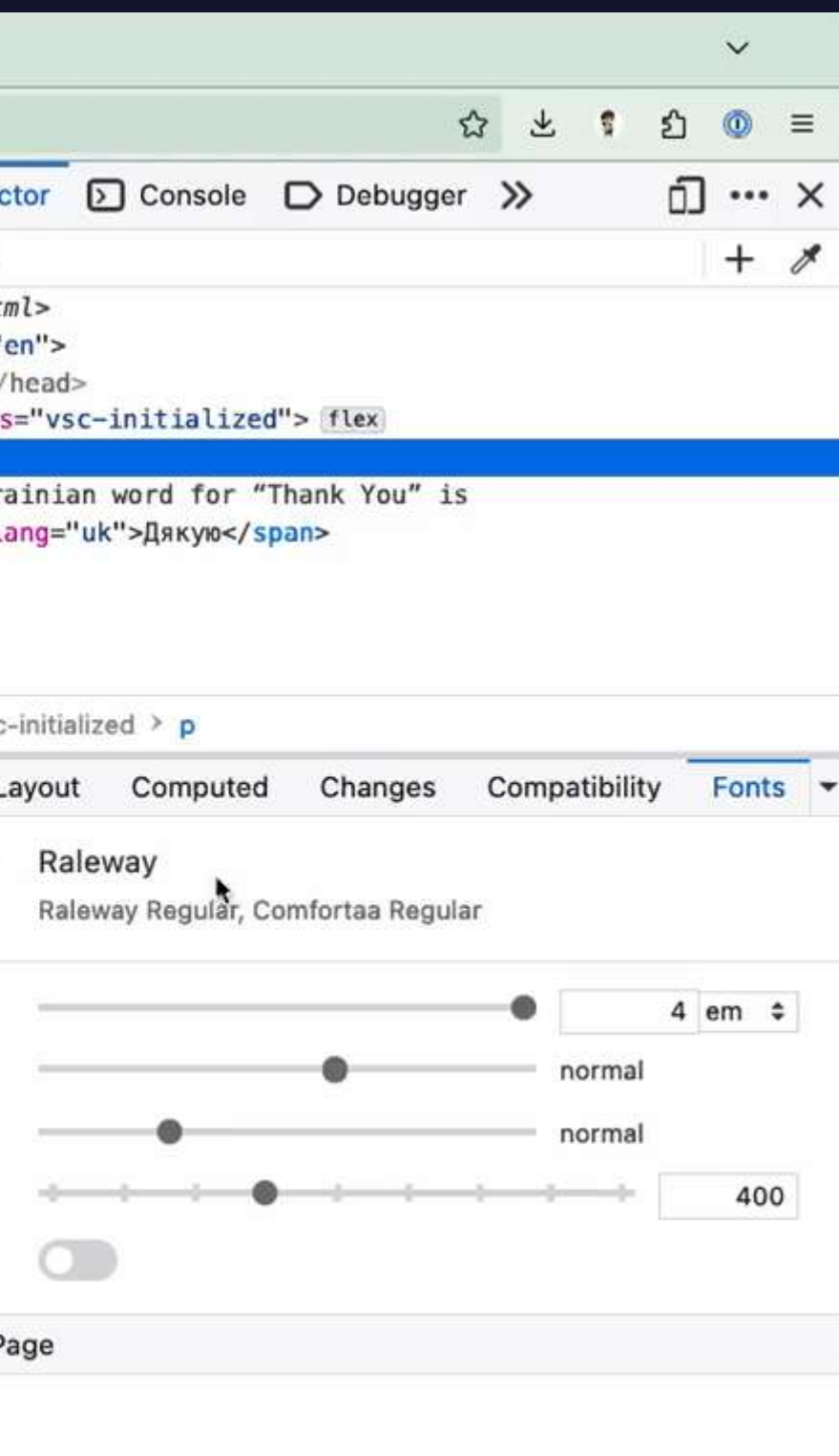

# Typesetting on the web

### *"* Authors should language-tag their content accurately for the best typographic behaviour.

-CSS Text Module Level 3

*"*

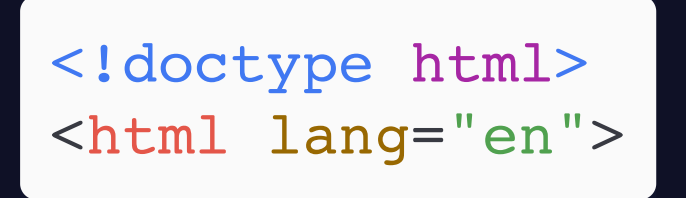

<p>비비는 오는 24일 오후 1시 더블 싱글 형태로 '모토스피드 24시(<span lang="en">Motospeed 24</span>)'와 '불륜(<span lang="en">Sweet Sorrow of Mother</span>)' 2곡을 공개한다.</p>

# **CSS font properties**

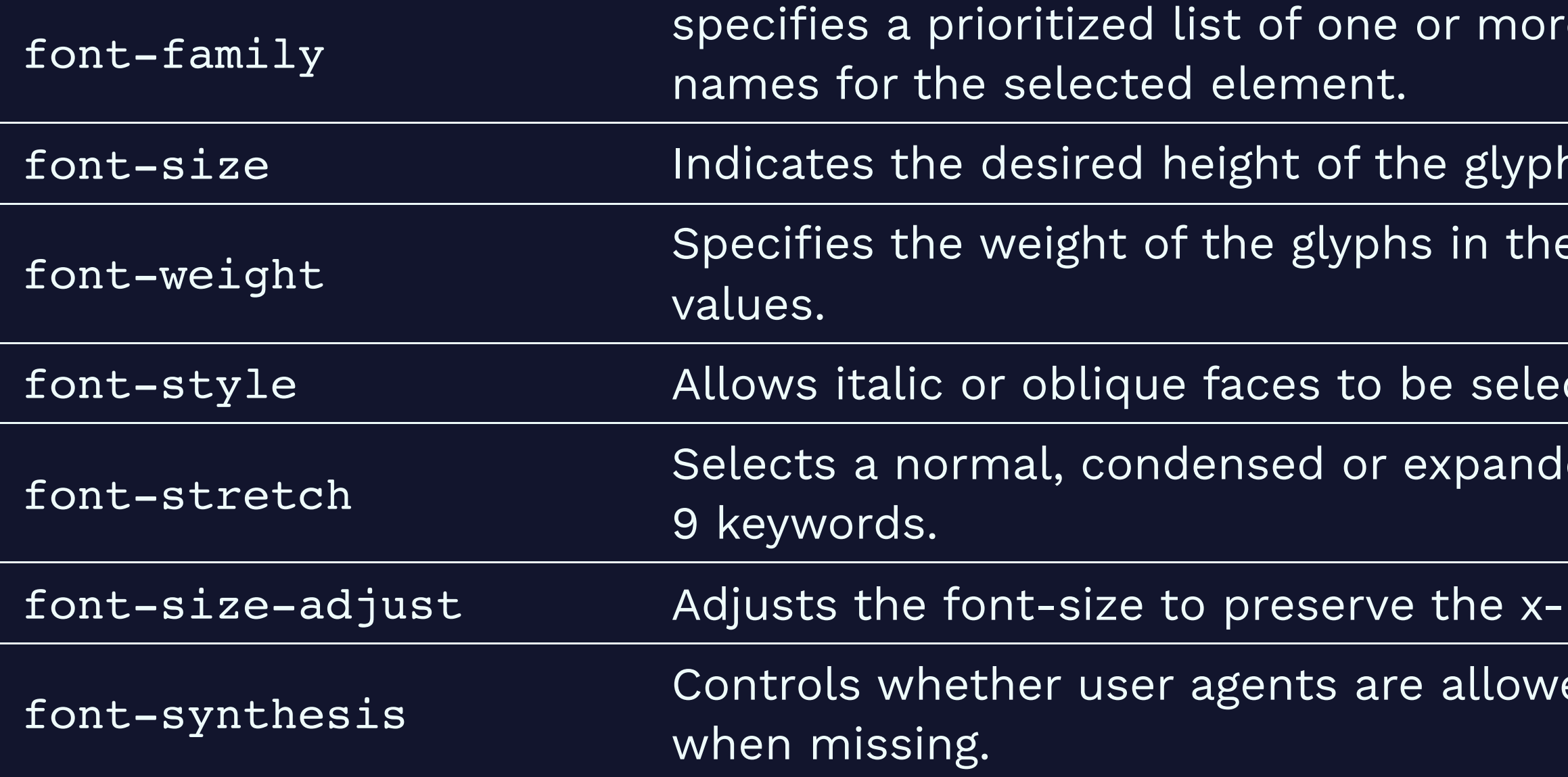

e font family names and/or generic family

ns. Takes absolute or relative values.

font. Can use keywords or numerical

cted.

ed face from a font family. Range spans over

height of the first choice font.

ed to synthesize bold or oblique font faces

### font-size-adjust

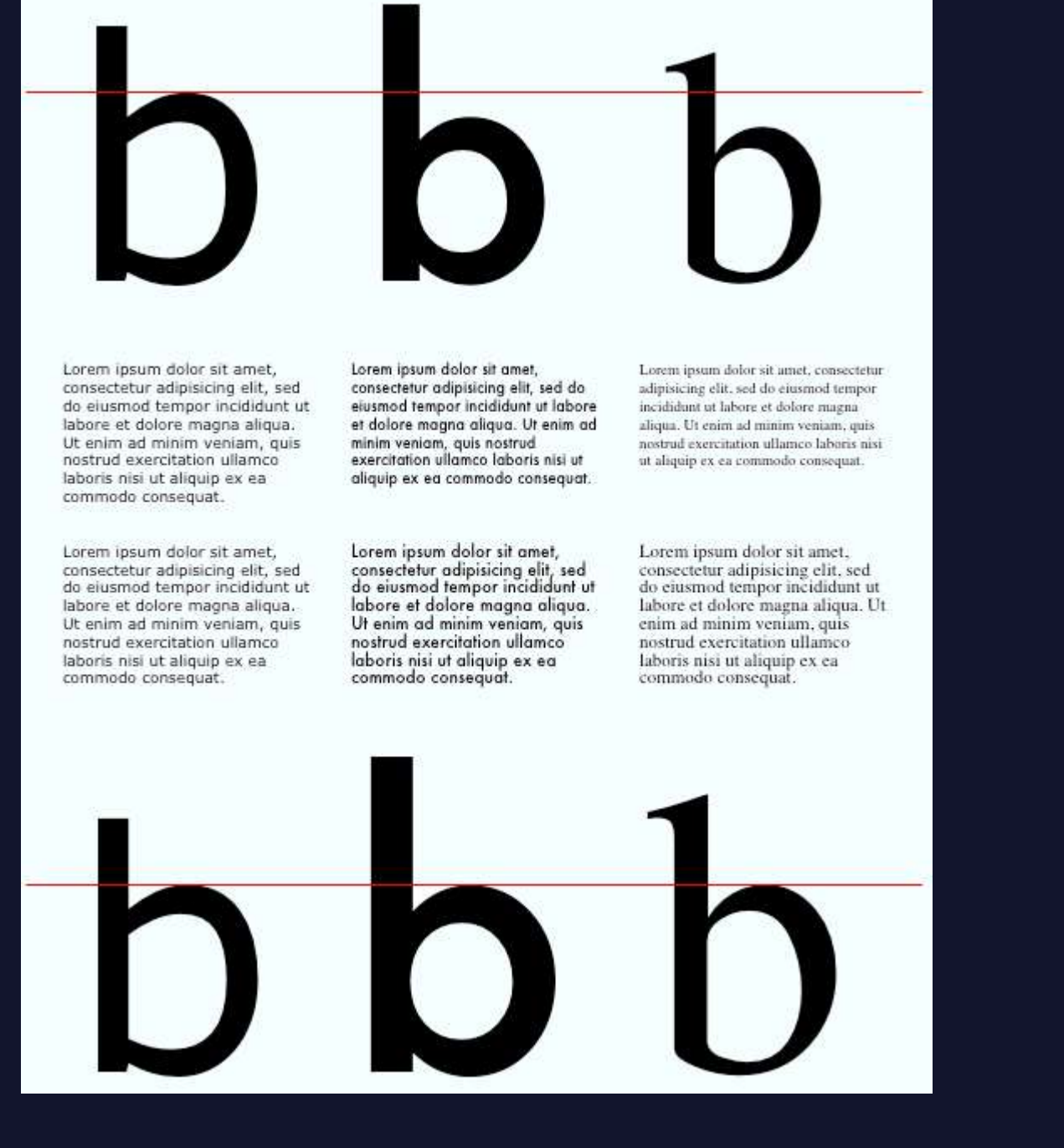

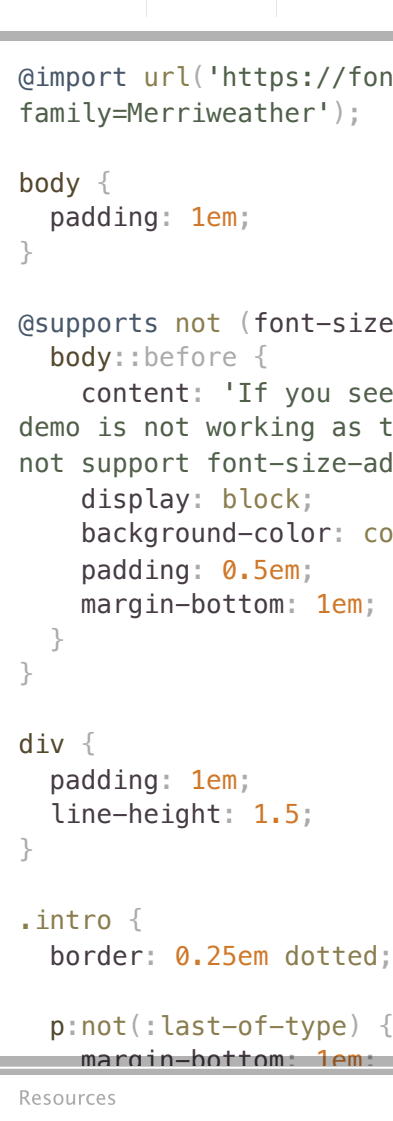

HTML SCSS JS

Result

E D I T [O](https://codepen.io/huijing/pen/xLvYNw) N

nts.googleapis.com/css?

 $e$ -adjust: 0.5) {

this message, it means the the browser you are using does djust.';

pral;

Rerun

### font-synthesis

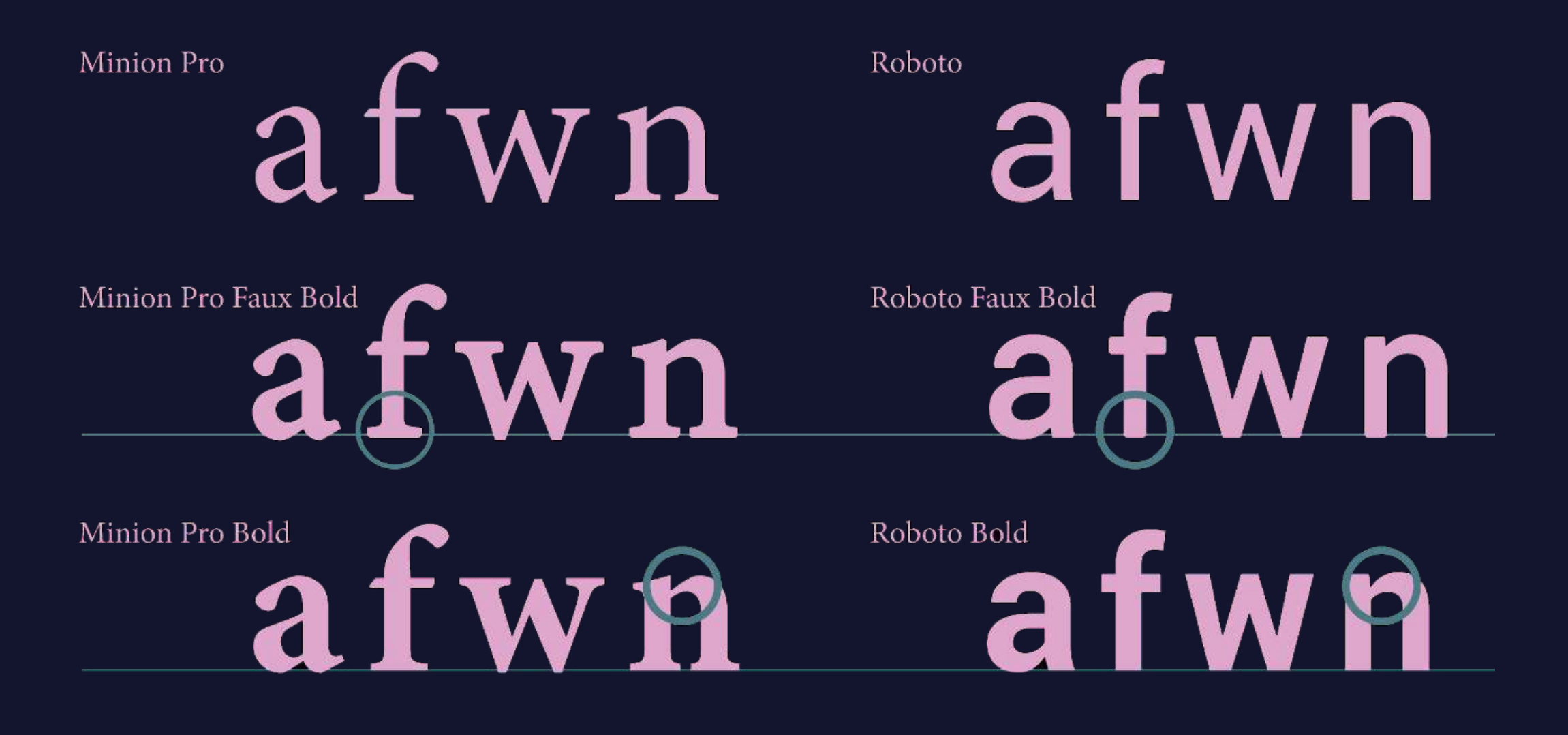

Image credit: Piotr Grochowski

# $a$  feung Minion Pro Faux Italic  $a$  for  $u$  n  $j$  $a f e u N J$ Minion Pro Italic

### font-synthesis

We use italics to emphasise words in English, 但是 中文则是用*着重号*.

.faux em:lang(zh) { font-synthesis: auto;

}

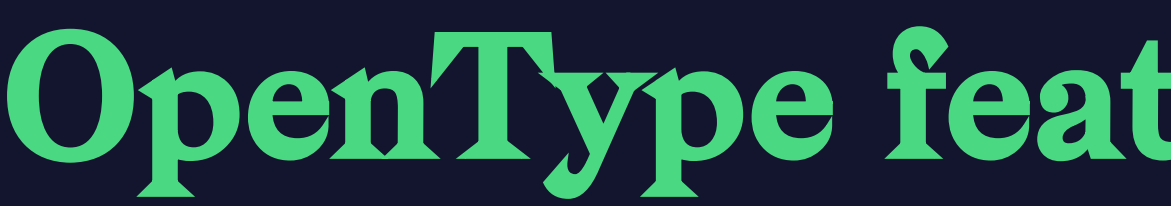

- · aalt
- · abvf
- abvm
- · abvs
- · afrc
- · akhn
- · blwf
- · blwm
- · blws
- · calt
- · case
- $\bullet$  ccmp
- · cfar
- · cjct
- · clig
- $\bullet$  cpct
- cpsp
- cswh
- · curs
- 
- $\bullet$  c2pc
- $\bullet$  c2sc
- · dist
- · dlig
- 
- 
- $\bullet$  falt
- $\cdot$  fin2
- $\bullet$  fin3
- · flac
- 
- 
- 
- 
- · haln
- · halt
- $\bullet$  cv01 cv99  $\bullet$  hist
	-
	-
	-
	-
- · dnom
- · dtls
- $\bullet$  expt
- 
- 
- 
- $\bullet$  fina
- 
- $\bullet$  frac
- · fwid
- · half
- 
- 
- - · hkna
		- · hlig
		- · hngl
		- · hojo
		- · hwid  $\bullet$  init
		- · isol
		- · ital
		- · jalt
		- $\bullet$  jp78
		- $\cdot$  jp83
		- $\cdot$  jp90
		- $\cdot$  jp04
		- · kern
		- · Ifbd
		- · liga
- · ljmo · Inum
- · locl
- · ltra
- $\bullet$  ltrm
- mark
- $\bullet$  med2
- · medi
- · mgrk
- mkmk
- · mset
- · nalt
- · nlck
- · nukt
- numr
- · onum
- · opbd
- · ordn
- $\bullet$  ornm · palt
- pcap
- · pkna
- · pnum
- pref
- pres
- $\bullet$  pstf
- · psts
- pwid
- · qwid
- · rand

 $\bullet$  rlig

• rphf

· rtbd

· rtla

· rclt  $\bullet$  rkrf

### tures

- $\cdot$  rtlm
- · ruby
- $\bullet$  rvrn
- · salt
- · sinf
- $\bullet$  size
- · smcp
- · smpl
- $\cdot$  ss01
- $\cdot$  ss02
- $\cdot$  ss03
- $\cdot$  ss04
- $\cdot$  ss05  $\cdot$  ss06
- $\cdot$  ss07
- $\bullet$  ss08
- $\cdot$  ss09
- $\cdot$  ss10
- $\bullet$  ss11
- $\cdot$  ss12
- $\cdot$  ss13
- $\bullet$  ss14
- $\bullet$  ss15
- $\cdot$  ss16
- $\bullet$  ss17
- $\bullet$  ss18
- $\cdot$  ss19
- $\cdot$  ss20
- · ssty
- · stch
- · subs
- · sups
- · swsh
- $\bullet$  titl
- · tjmo
- · tnam
- $\bullet$  tnum
- $\bullet$  trad
- · twid
- · unic
- · valt
- · vatu
- vert
- · vhal
- · vjmo
- · vkna
- · vkrn
- · vpal
- $\bullet$  vrt2
- vrtr
- · zero

# Font feature properties

font-kerning

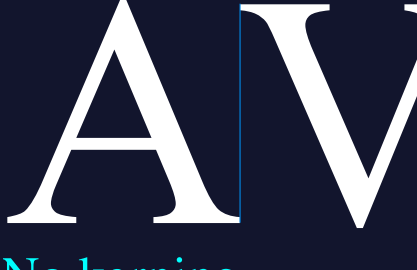

No kerning

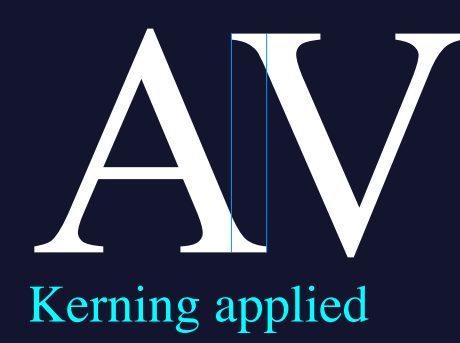

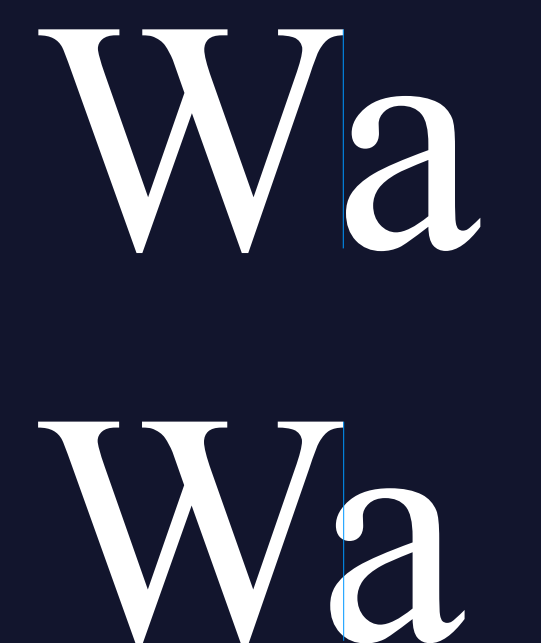

# $W_a$   $C_{10}H_{16}N_5O_{13}P_3$  fi  $\cdot$  fi  $\cdot$  t<sub>j</sub>  $\cdot$  t<sub>j</sub>  $\cdot$  t<sub>j</sub><br> $C_{10}H_{16}N_5O_{13}P_3$  kabor of love  $\cdot$  kabor of love

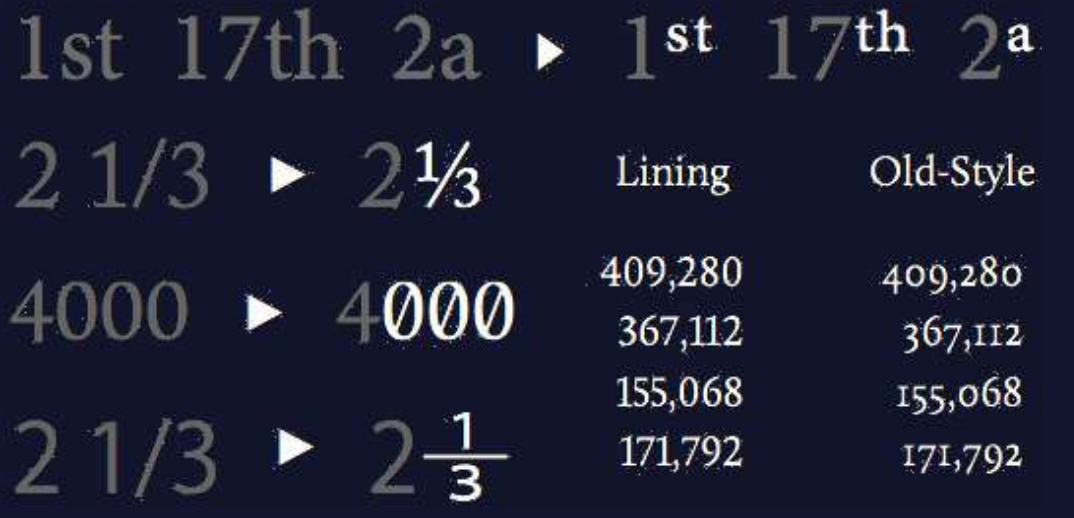

The DOM, the HTML syntax, and the XHTML syntax cannot all represent the same content. For example, namespaces cannot be represented using the HTML syntax, but they are supported in the DOM and in the XHTML syntax.

font-variant-position font-variant-position-ligatures

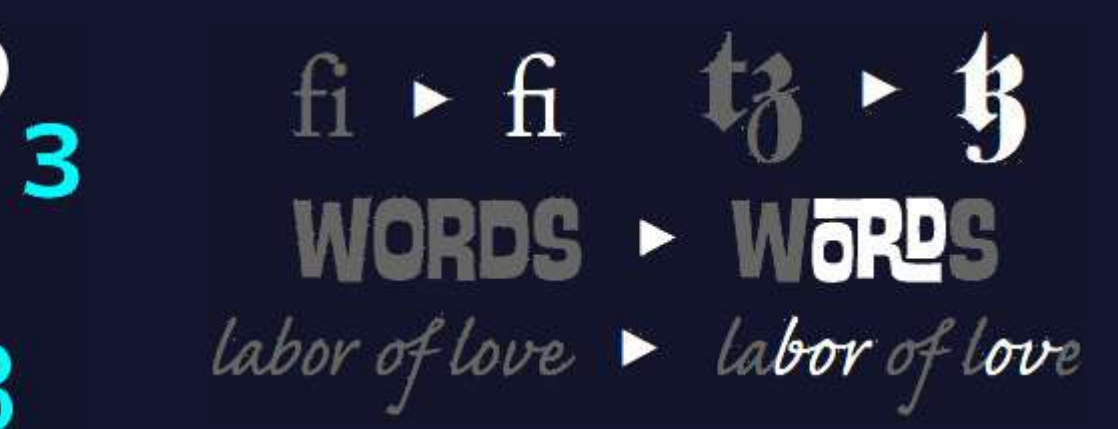

font-variant-numeric font-variant-caps font-variant-caps font-variant-alternates

 $\int$  esuits  $\blacktriangleright$   $\int$  efuits  $quick$   $\rightarrow$  quick  $\rightarrow$  Quick  $\rightarrow$  Quick incroyable > incroyable  $\rightarrow$  \*  $\cdot$  \*  $\cdot$  519  $\cdot$  5009

# font-variation-settingsWorking with CSS

Optical Sizing

Softness

# CSS for controlling line breaks

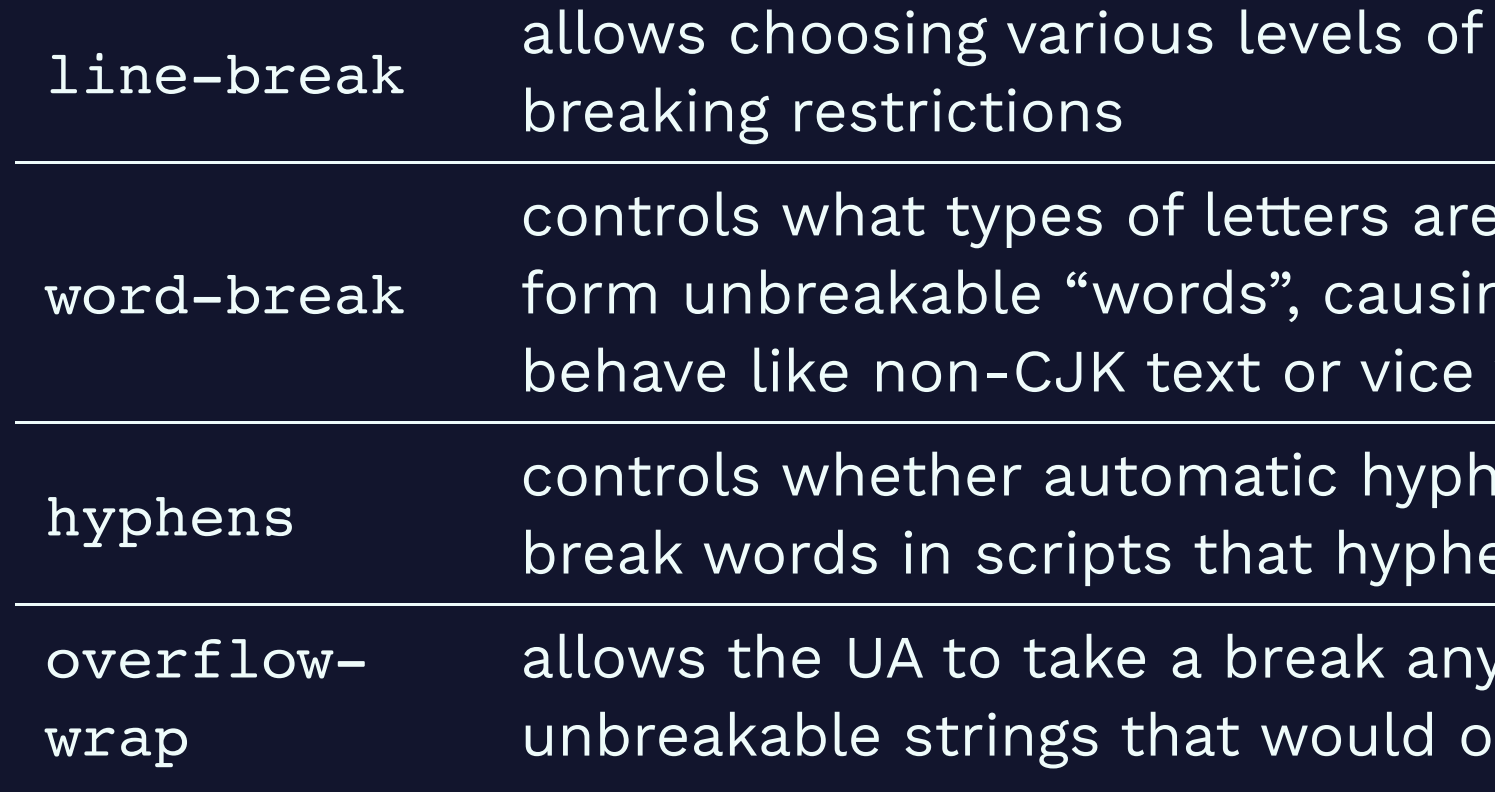

Line breaking by Florian Rivoal @ dotCSS

"strictness" for line

glommed together to ng CJK characters to versa

enation is allowed to enate

where in otherwisetherwise overflow

# The complexity of line-breaking

Cats use their long tails to balance themselves when they're jumping or walking along narrow ledges.

고양이는 좁은 가장자리를 따라 달리거나 걸을 때 균형을 잡기 위해 긴 꼬리를 사용합니다.

当猫在狭窄的壁架上跳跃或行走时,它们会用长尾巴来 平衡自己。

Katzen nutzen ihren langen Schwanz, um beim Springen oder Laufen über schmale Felsvorsprünge das Gleichgewicht zu halten.

.linebox p { word-break: normal; hyphens: manual; overflow-wrap: normal; width: initial;

 $\bigg\}$ 

# New CSS: text-wrap

Cats use their long tails to balance themselves when they're jumping or walking along narrow ledges.

고양이는 좁은 가장자리를 따라 달리거나 걸을 때 균형을 잡기 위해 긴 꼬리를 사용합니다.

当猫在狭窄的壁架上跳跃或行走时,它们会用长尾巴来 平衡自己。

Katzen nutzen ihren langen Schwanz, um beim Springen oder Laufen über schmale Felsvorsprünge das Gleichgewicht zu halten.

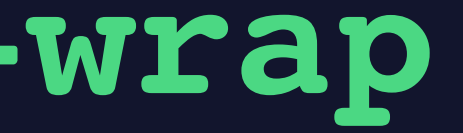

.textwrap p { text-wrap: wrap;

}

### 66 Websites do NOT have to look the same in every browser. 22

# The leading problem

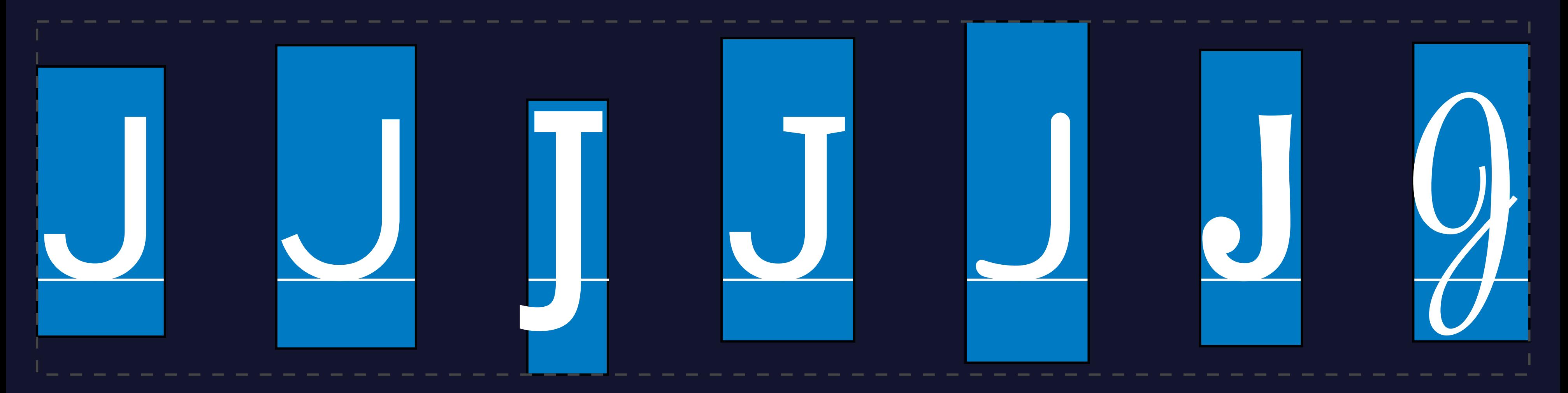

# New CSS: text-box-\*

Cats use their long tails to balance themselves when they're jumping or walking along narrow ledges.

고양이는 좁은 가장자리를 따라 달리거나 걸을 때 균형을 잡기 위해 긴 꼬리를 사용합니다.

当猫在狭窄的壁架上跳跃或行走时,它们会用长尾巴来 平衡自己。

Katzen nutzen ihren langen Schwanz, um beim Springen oder Laufen über schmale Felsvorsprünge das Gleichgewicht zu halten.

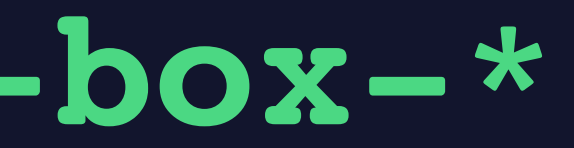

.textbox p { text-box-edge: leading; text-box-trim: none;

}

## The interruption problem

Neque porro quisqam est, qui do ipsum quia

Neque porro quisquam est, qui dolorem ipsur dolor sit amet, consectetur, adipisci velit, se non numquam eius modi tempora incidunt ut et dolore magnam aliquam quaerat voluptatem.

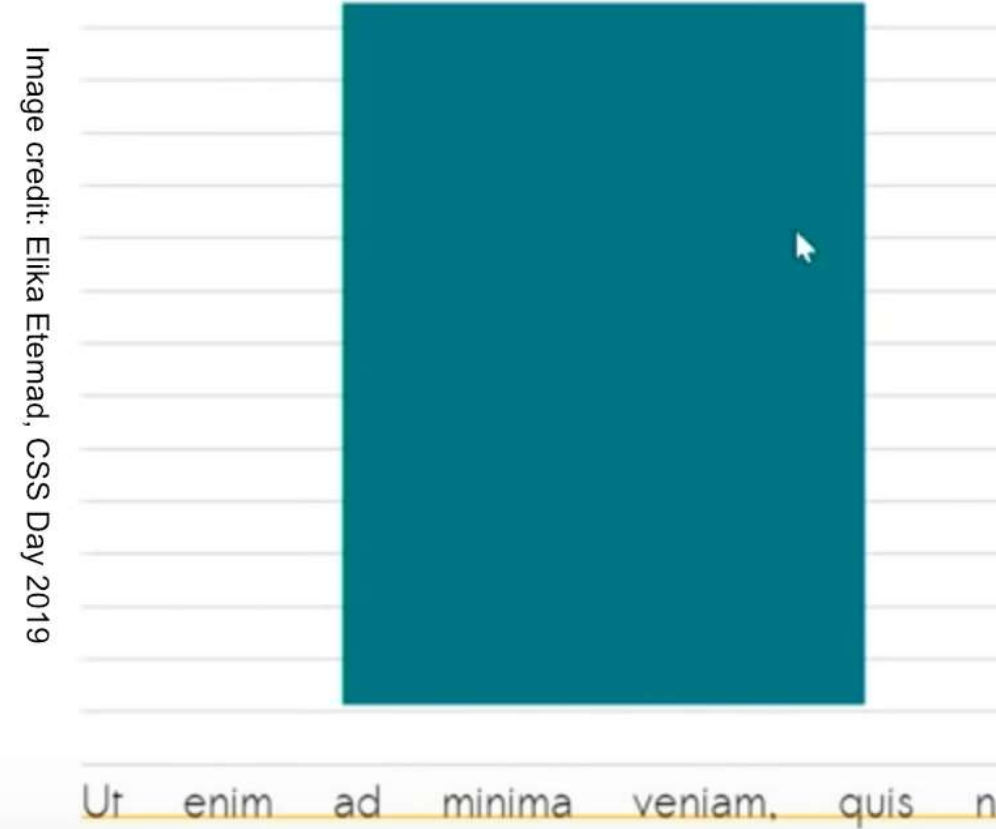

exercitationem ullam corporis suscipit laboriosa ut aliquid ex ea commodi consequatur? Quis vel eum jure reprehenderit qui in ea volupta

### CSS Rhythmic Sizing discussion threads

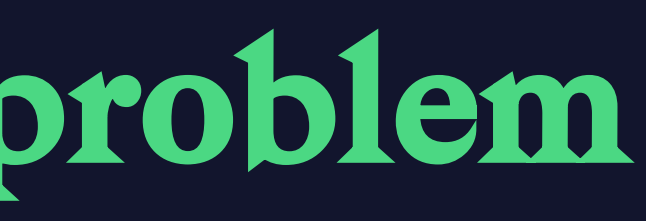

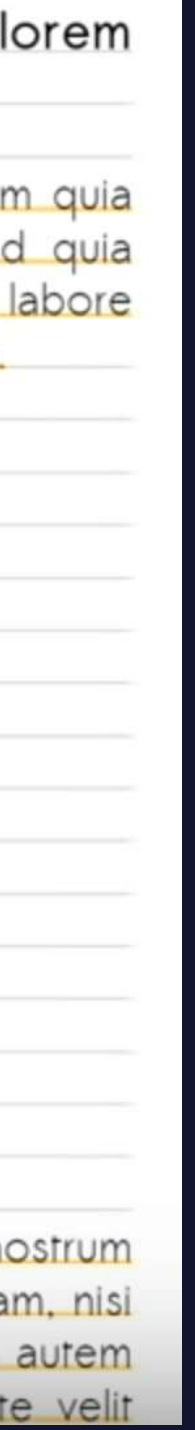

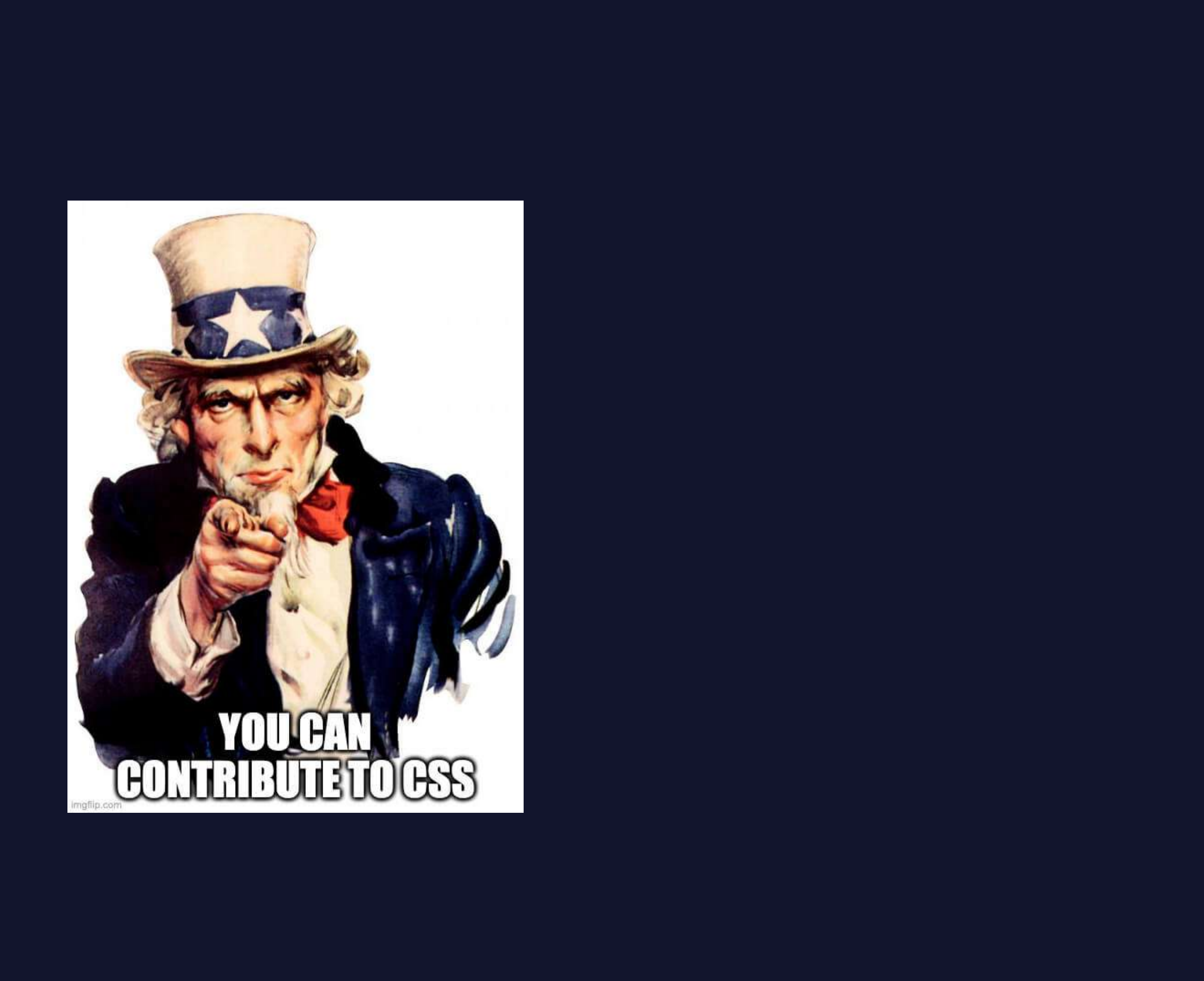

### References

- · W3C CSS homepage
- Adrian Frutiger Typefaces: The Complete Works
- Digiset 50 T 1
- A brief overview of developments in digital type design
- Fundamentals of modern photo-composition
- The Adobe Originals Silver Anniversary Story: Typographic Tales from Japan
- Line breaking by Florian Rivoal @ dotCSS
- Leading-Trim: The Future of Digital Typesetting
- CSS Text Box Trim examples
- CSS Line Layout and Vertical Rhythm by Elika J. Etemad @ dotCSS
- CSS working group discussion threads

# Thank you

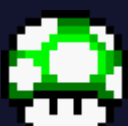

**For** https://chenhuijing.com

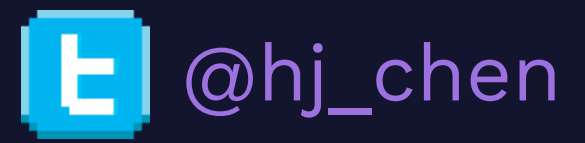

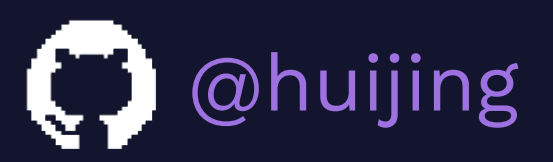

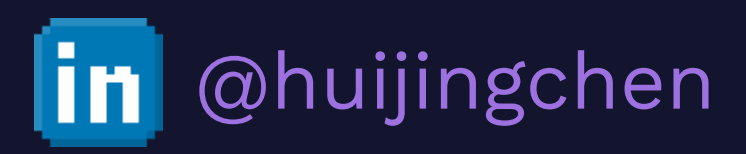

Font is Work Sans by Wei Huang and Bagnard by Sebastien Sanfilippo.